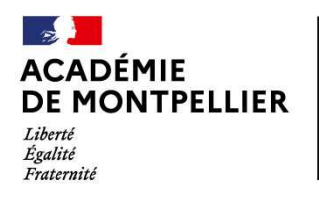

Direction des services départementaux de l'éducation nationale de l'Hérault

### **Guide de référence pour l'affectation post 2nde :**

- **1 ère générale**
- **1 ère technologique**
- **1 ère professionnelle**
- **1 ère année de Brevet des Métiers d'Art**

#### **DSDEN de l'Hérault**

Suzanne BULTHEEL IEN-IO & DIVEL 31, rue de l'université 34064 Montpellier Cedex 2

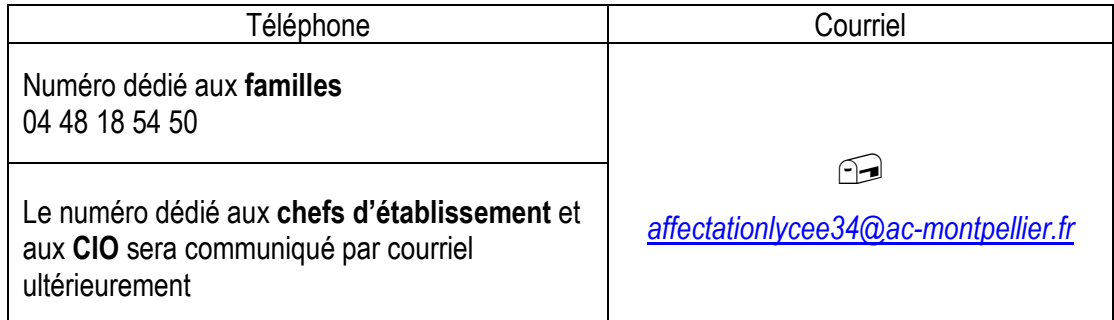

*Pour information :* 

Les compléments relatifs au département de l'Hérault sont signalés par une bordure bleue à droite du texte, telle qu'elle apparait ici.

### **NOUVEAUTÉS RAPPEL DES ÉVOLUTIONS RÉCENTES**

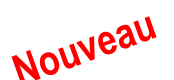

# **Mise en place du parcours de formation conduisant à l'Unité Facultative Secteur Sportif (UFSS)**

L'UFSS\* mise en place en 2021 (cf. BO N°30 du 29/07/2021) est proposée aux élèves de notre académie dans certains établissements, dans les spécialités de Baccalauréats Professionnels suivantes :

- **Assistance à la Gestion des Organisations et de leurs Activités (AGORA)**
- **Métiers de l'accueil**
- **Métiers de la sécurité**
- **Métiers du commerce et de la vente**

La liste des établissements concernés est en annexe 8 (une évolution de l'offre de formation est possible d'ici la rentrée 2023). Ce parcours facultatif débute en 2<sup>nde</sup> professionnelle ou 1<sup>ère</sup> professionnelle, sur la base du volontariat. Il permet aux élèves de valider une partie des unités capitalisables nécessaires à l'obtention d'un BPJEPS en parallèle de leur baccalauréat professionnel.

Les élèves scolarisés en 2<sup>nde</sup> professionnelle dans les établissements proposant l'UFSS bénéficieront d'une priorisation de secteur leur garantissant la poursuite d'étude dans leur lycée. Les élèves de 2<sup>nde</sup> professionnelle ne pouvant bénéficier de cette option dans leur établissement et qui souhaiteraient la suivre auront la possibilité de candidater sur Affelnet dans un autre établissement (que le bac professionnel fasse partie des « familles de métier » ou non) toutefois ils ne pourront être satisfaits que dans la limite des places disponibles dans la 1ère professionnelle demandée.

#### **Enseignements de spécialité dits "rares"**

Le principe général reste une affectation sur le lycée de secteur, quels que soient les enseignements de spécialité souhaités.

Pour les élèves souhaitant suivre un enseignement de spécialité non proposé dans leur lycée, l'établissement d'origine prendra soin, lors de la saisie du vœu, de cocher dans les motifs de dérogation, la case « parcours scolaire particulier », pour le vœu de 1<sup>ère</sup> générale formulé dans un lycée correspondant à la zone de desserte définie par le DASEN.

*Organisation de la commission des EDS rares pour l'Hérault (voir note spécifique pour plus de détails)*

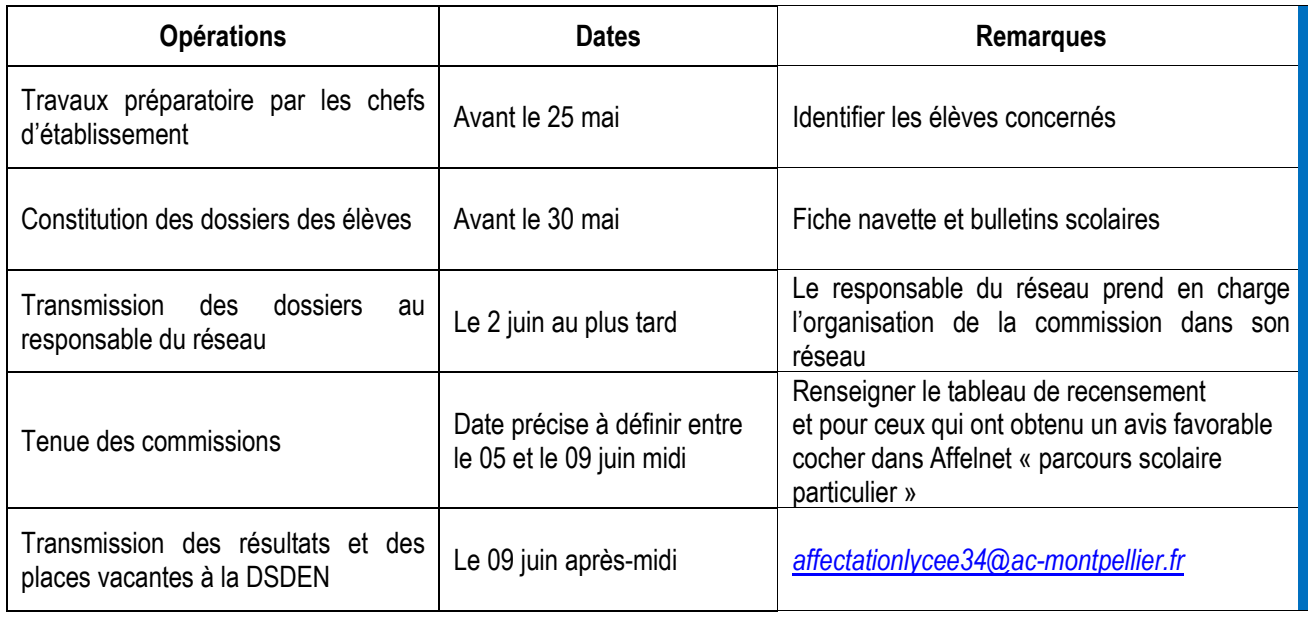

#### **L'enseignement de spécialité "Éducation physique, pratiques et culture sportives" EPPCS**

Pour rappel, cet EDS est disponible dans les établissements suivants :

- **Lycée Albert Camus à Nîmes (Gard)**
- **Lycée Jean Moulin à Béziers (Hérault)**
- **Lycée Mermoz à Montpellier (Hérault)**
- **Lycée Victor Hugo à Lunel (Hérault)**

#### • **Lycée Charles Renouvier à Prades (Pyrénées Orientales)**

Le nombre limité de sites proposant cet EDS a conduit à l'adoption d'un régime dérogatoire pour l'admission des candidats, celle-ci ne pouvant être gérée au niveau des réseaux d'établissements comme c'est le cas pour les autres EDS dits "rares".

Les 1ères générales avec EDS EPPCS feront donc l'objet d'un **vœu spécifique sur Affelnet Lycée** (1G EPS). Un barème sera établi avec les résultats scolaires obtenus dans l'année sur lesquels un coefficient par matière arrêté par les corps d'inspection sera attribué (cf. annexe 6 « grille des coefficients par formation ») et la zone géographique de résidence des candidats (sectorisation élargie afin que chaque élève de l'académie, par souci d'équité, bénéficie de points liés à sa zone géographique sur l'un des établissements proposant cet EDS).

#### *Les élèves de 2nde GT bénéficiant déjà d'un parcours spécifique en section binationale (ABIBAC, BACHIBAC et ESABAC) ainsi que les élèves en section internationale menant au Baccalauréat Français International (BFI) ne sont pas autorisés à candidater.*

Afin qu'aucun élève de 2nde GT ne puisse se retrouver en situation de non affectation en 1ère générale, **il est impératif que les élèves souhaitant intégrer une 1ère générale avec EDS EPPCS, formulent en plus du vœu spécifique un vœu simple de 1ère générale sur leur établissement actuel**.

#### **L'affectation en 1ère professionnelle, après une 2nde professionnelle « famille de métiers »**

Les élèves inscrits en 2<sup>nde</sup> professionnelle organisée par familles de métiers choisiront en fin d'année de poursuivre leur parcours de formation dans l'une des spécialités professionnelles de la famille.

La satisfaction maximum de leur choix sera recherchée, ainsi que la garantie d'une place dans une des spécialités de la famille au sein d'un réseau d'établissements.

Pour réguler l'affectation des élèves en 1<sup>ère</sup> professionnelle, à priorité de sectorisation ou de dérogation équivalente, les critères de traitement des demandes seront les suivants :

 $\triangleright$  la capacité d'accueil de l'établissement demandé.

 $\triangleright$  l'établissement de scolarisation de l'élève (priorité aux élèves déjà scolarisés dans le lycée, puis à ceux des autres établissements du réseau ne disposant pas de la spécialité souhaitée).

les notes de l'élève dans les matières en lien avec la spécialité souhaitée.

L'élève de 2<sup>nde</sup> professionnelle organisée en famille de métiers doit bénéficier d'un avis très favorable sur au moins une des spécialités de 1ère professionnelle demandée et proposée dans son établissement actuel. De fait, lorsque l'établissement propose plusieurs spécialités de baccalauréat professionnel du champ de métiers,

plusieurs vœux seront saisis dont au moins un bénéficiera d'un avis très favorable et les élèves seront départagés sur leurs résultats scolaires et les avis des chefs d'établissements.

#### **La même application (Affelnet lycée) étant utilisée** quel que soit le niveau d'affectation souhaité, il n'existe **qu'une seule fiche de candidature**

Ainsi, sur une même fiche, pourront figurer les demandes d'affectation en 1<sup>ère</sup> et, éventuellement, celles de 2<sup>nde</sup>, classées par ordre de priorité défini par l'élève et ses représentants légaux.

Il sera donc possible de saisir par exemple :

 er vœu : 1ère professionnelle X établissement Y ème vœu : 1ère professionnelle X établissement Z ème vœu : 2nde professionnelle X établissement Y ème vœu : 2nde professionnelle X établissement Z ème vœu :1ère technologique W établissement V

#### **Un maximum de 10 vœux pourra être formulé**

Cette possibilité sera surtout utile pour les élèves candidats dans 2 niveaux d'affectation.

#### **Plus de bonus 1er vœu: l'ordre des vœux sera le reflet de la demande réelle**

A titre d'exemple :

- un élève dont le 1er projet est un **baccalauréat professionnel en apprentissage**, mais qui souhaite également faire une demande de **formation sous statut scolaire** au cas où il ne trouve pas de contrat fera apparaître ses vœux dans cet ordre-là sans être pénalisé par la perte du "bonus 1er vœu". Son 1er vœu n'étant pas un vœu d'affectation, il pourra donc être affecté sur son 2ème vœu si son barème (non minoré par une perte de bonus) le permet.
- un élève dont le 1er projet est d'intégrer un **établissement privé** de l'Éducation Nationale mais qui souhaite demander également un **établissement public** au cas où sa candidature ne serait pas retenue par le lycée privé saisira un 1er vœu de recensement "privé EN" et un 2ème vœu sur l'établissement public. Le barème obtenu sur son 2<sup>ème</sup> vœu sera le même que s'il était placé en 1<sup>er</sup> vœu. Il pourra donc, si son barème lui permet, obtenir une affectation sur ce 2ème vœu.
- ► un élève qui fait un 1<sup>er</sup> vœu sur une 1<sup>ère</sup> professionnelle et un 2<sup>ème</sup> vœu sur une 2<sup>nde</sup> professionnelle ne voit pas son barème chuter sur ce 2ème vœu du fait d'une absence de bonus.

#### **Accompagnement des demandes de formation en apprentissage**

Pour permettre un meilleur accompagnement des élèves souhaitant poursuivre leurs études **sous statut d'apprenti**, des vœux précis de formation en apprentissage sont créés dans Affelnet, au niveau **1 ère année de CAP et 2nde professionnelle**. Chaque établissement porteur de formations en apprentissage sera ainsi en mesure de prendre contact avec les jeunes intéressés afin de mettre en place des mesures permettant de les aider dans leur recherche de contrats.

Il appartient au centre de formation de raccourcir éventuellement la durée de préparation du diplôme en fonction du parcours scolaire de l'élève.

Il convient **parallèlement de s'adresser à l'établissement souhaité.** 

#### **Prise en compte des notes de l'année en cours pour l'ensemble des candidats**

Un seul dossier par élève étant créé, il ne pourra y avoir qu'une seule note saisie pour chaque matière, quel que soit le niveau d'affectation demandé. Pour les élèves de 2<sup>nde</sup> GT, 2<sup>nde</sup> professionnelle, 1<sup>ère</sup> année de CAP, les 8 compétences du socle seront par défaut considérées comme « maîtrisées ».

#### **La décision d'orientation ne sera pas à saisir**

Elle sera intégrée automatiquement dès lors qu'elle aura été saisie dans « Siècle Orientation ». Il appartiendra au chef d'établissement d'être attentif à ce que les vœux formulés soient compatibles avec la décision d'orientation arrêtée.

La saisie des demandes d'affectation en 1ère - toutes voies et pour tous les élèves - dans Affelnet sera possible dès le 9 mai et ce jusqu'au jeudi 15 juin 2023 (date limite préconisée pour les demandes de 1<sup>ère</sup> générale, des interventions marginales resteront néanmoins possibles à l'issue des commissions d'appel).

Les résultats de l'affectation seront communiqués aux familles par les établissements d'accueil (pour les élèves affectés ou en liste supplémentaire) et les établissements d'origine (pour les élèves non affectés et affectés au moyen de l'édition de la "fiche de résultats de l'affectation" comportant un récapitulatif des vœux et des décisions) le mardi 27 juin 2023 et disponibles le même jour sur internet (www.ac-montpellier.fr).

#### **Glossaire**

CIO : Centre d'Information et d'Orientation DRAAF : Direction Régionale de l'Alimentation de l'Agriculture et de la Forêt DRAIO : Direction de Région Académique à l'Information et à l'Orientation DSDEN : Direction des Services Départementaux de l'Éducation Nationale EDS : Enseignement de spécialité EPPCS : Éducation Physique, pratiques et culture sportives IA DASEN : Inspecteur d'Académie - Directeur Académique des Services de l'Éducation Nationale. MLDS : Mission de lutte contre le décrochage scolaire SFRD : Service Régional de la Formation et du Développement

### **SOMMAIRE**

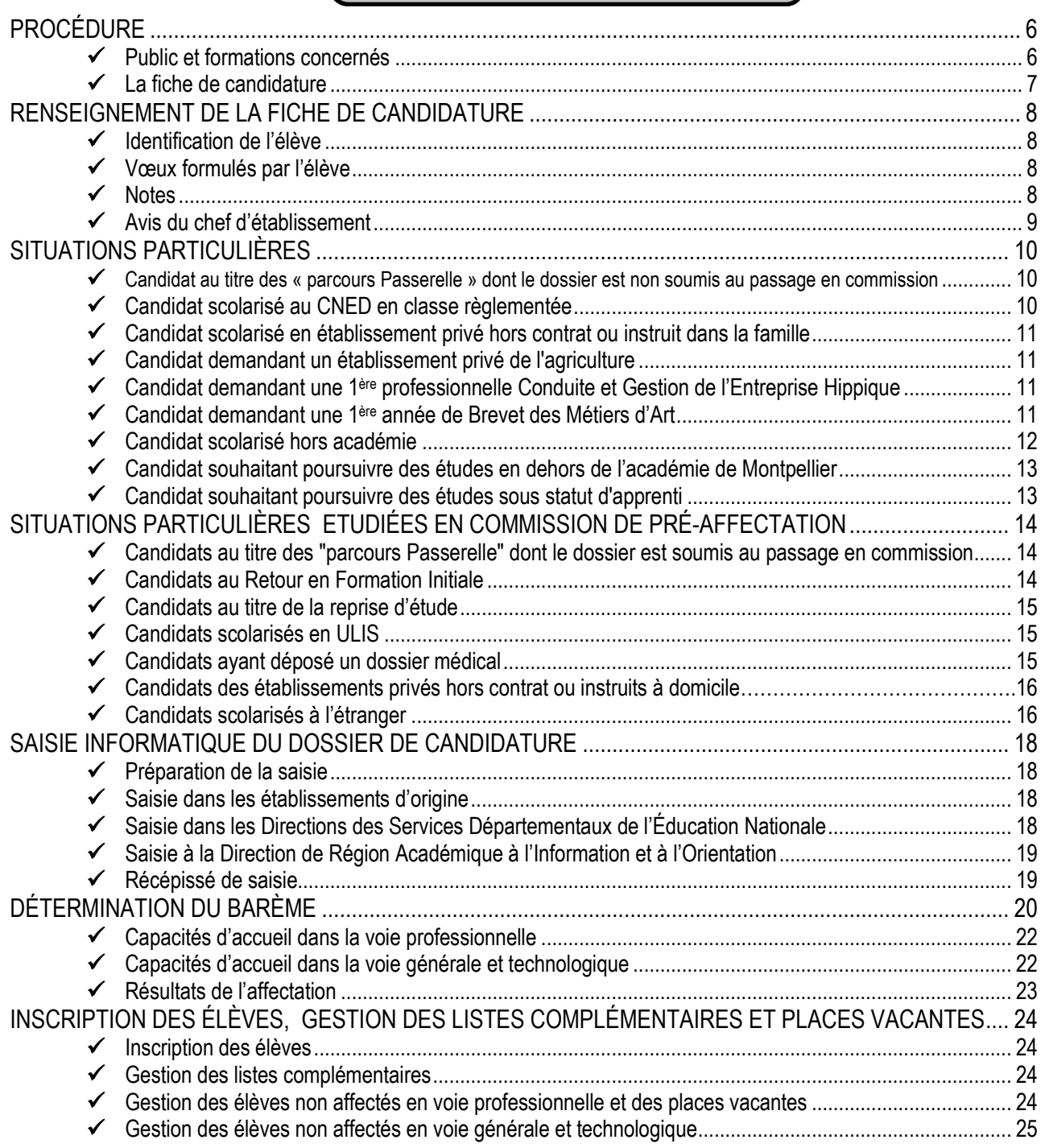

#### ANNEXES :

- 1. Calendrier
- 2. Fiche de candidature
- 3. Fiche de liaison établissement d'accueil / établissement d'origine
- 4. Demande de priorité médicale
- 5. Certificat médical
- 6. Grille des coefficients par matière et par formation
- 7. Bonus filière pour l'admission en 1ère professionnelle
- 8. Liste des formations et des établissements conduisant à l'Unité Facultative Secteur Sportif (UFSS)

#### **Public et formations concernés**

La procédure Affelnet concerne **tous les candidats**, quelle que soit leur origine scolaire ou géographique, souhaitant une admission dans toutes les séries et spécialités de 1ère générale, 1ère professionnelle ou 1ère technologique des établissements :

- publics sous tutelle du ministère de l'Éducation Nationale
- $\triangleright$  publics et privés sous tutelle du ministère de l'Agriculture
- l'admission en 1ère professionnelle « Cultures marines » du lycée de la mer P. Bousquet à Sète.

#### *NB : les candidatures dans les établissements privés (hormis ceux cités ci-dessous) sont formulées directement auprès de l'établissement concerné.*

**Tous les établissements privés (agricoles et sous contrat avec l'éducation nationale) font partie de la procédure Affelnet** pour l'affectation en 1ère professionnelle. Il convient de :

- 1. **Retirer un dossier** dans l'établissement demandé et le retourner dûment complété à cet établissement.
- 2. **Saisir également la candidature dans Affelnet** (la saisie est effectuée par l'établissement d'origine).

#### **L'orientation et l'affectation dans la voie générale et technologique**

Les premières à capacité d'accueil limitée sont ouvertes à la candidature de tous les élèves, qu'ils soient de l'établissement ou non. Lorsqu'un classement est nécessaire, il s'effectue sur la base des résultats. Il est conseillé aux élèves qui demandent une série technologique à capacité d'accueil limitée de formuler plusieurs vœux.

Le chef d'établissement, après avoir examiné toutes les demandes d'orientation effectuées par la famille ou l'élève majeur, peut proposer d'élargir l'éventail des décisions d'orientation à des séries de première qui n'auront pas été demandées. Ces mesures de précaution visent à favoriser une affectation quel que soit le premier vœu de l'élève.

Seule l'affectation en série technologique STMG, série implantée dans pratiquement tous les établissements du département, prend en compte l'établissement d'origine de l'élève, et ce afin de limiter des changements d'établissement non souhaités. Les élèves sont prioritairement affectés dans leur lycée d'origine ou dans celui correspondant à leur secteur de recrutement lorsque le lycée d'origine ne propose pas de 1ère STMG.

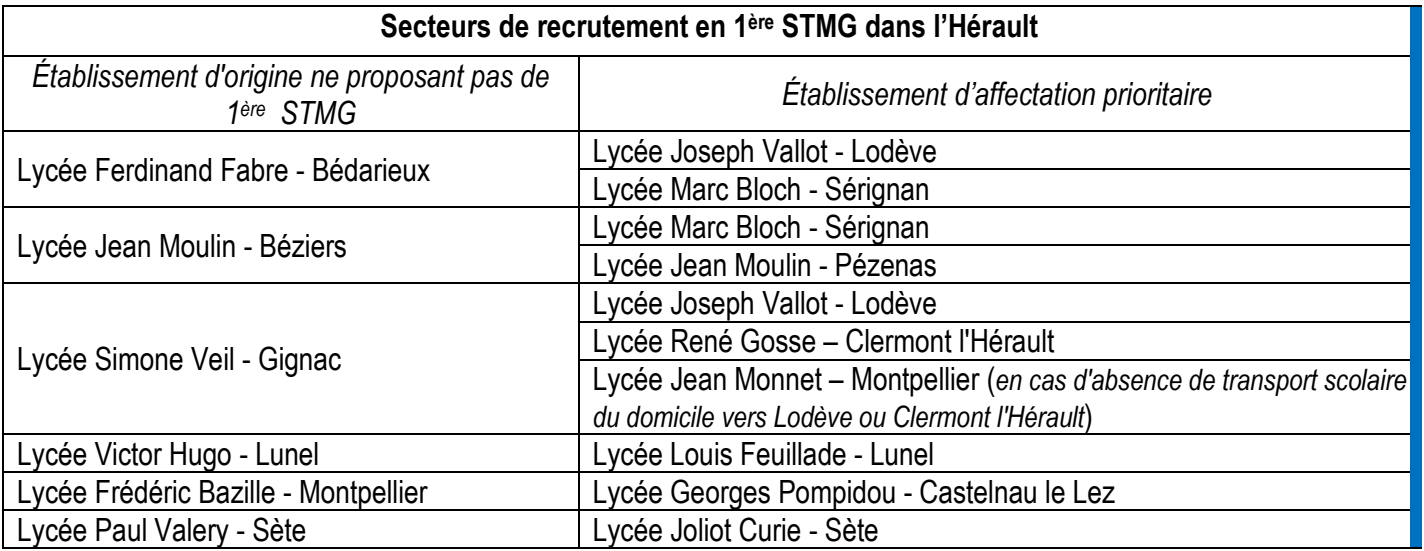

*Rien n'interdit à un élève de demander une 1ère STMG dans un autre établissement que celui de son secteur mais son affectation sera limitée aux places disponibles après affectation des élèves du secteur. Dans ce cas-là, il perd son bonus de zone géographique.* 

#### **La fiche de candidature**

*Préalablement à la saisie des vœux par les établissements***, tous les candidats doivent renseigner une fiche de candidature, à l'exception des candidats** de 2nde professionnelle qui demandent **uniquement une classe de 1 ère professionnelle dans la même spécialité et le même établissement**, le logiciel générant automatiquement un « vœu de filière » qui est classé en première position.

La fiche de candidature est éditée sous la responsabilité du chef d'établissement d'origine (cf. annexe 2). Elle est également téléchargeable sur le site internet du rectorat : *http://www.ac-montpellier.fr*,rubrique « orientation ».

**1 seule fiche de candidature par candidat est à renseigner** 

**avant le jeudi 15 Juin 2023** (date limite de saisie des vœux)

La famille exprime ses vœux sur cette la fiche de candidature, qui, complétée par l'établissement, sert de support à la saisie informatique des candidatures.

**Le récépissé de saisie, édité par l'établissement, est daté et signé par la famille. Un exemplaire est remis à la famille.** Il atteste de la validité des vœux saisis et de l'ordre de classement. L'établissement le conserve pendant 1 an. En cas de litige, lui seul fera foi.

### **RENSEIGNEMENT DE LA FICHE DE CANDIDATURE**

Le traitement informatisé requiert que soient renseignées avec la plus grande rigueur les rubriques sur l'identification de l'élève, les vœux formulés et selon ces derniers, les notes et l'avis du chef d'établissement.

#### **Identification de l'élève**

Toutes les lignes sont renseignées avec précision.

Zone géographique de l'élève :

La zone géographique est celle correspondant au domicile de l'élève (et non celle correspondant au lycée).

### Important

Les lycées mettent généralement PAR DÉFAUT leur propre code zone géographique dans Affelnet lors des saisies de leurs élèves montants de 2nde vers la 1ère et ce, quelle que soit la zone géographique de leurs élèves. Cependant, dans le cas où un élève ayant obtenu une dérogation de secteur pour son entrée en 2<sup>nde,</sup> souhaite revenir sur son lycée de secteur pour la classe de 1ère, il doit pouvoir bénéficier du bonus de la zone géographique liée à son secteur. Ainsi, en cas de non rectification par le lycée, cet élève est susceptible de ne pas obtenir d'affectation dans son lycée de secteur.

Pour déterminer la zone géographique, il peut être utile de consulter le site suivant :

*https://www.ac-montpellier.fr/la-sectorisation-des-lycees-de-la-voie-generale-et-technologique-dans-le-departementde-l-herault-123164*

Pour les candidats scolarisés hors académie, la zone géographique doit être saisie « NON DEFINI » et un justificatif de domicile dans l'Hérault sera adressé à la DSDEN de l'Hérault (voir rubrique situations particulières).

#### **Vœux formulés par l'élève**

- Chaque candidat peut formuler **10 vœux au maximum**
- 1 vœu = 1 spécialité dans 1 établissement.

L'élève peut mentionner des vœux en établissement public ou privé de l'éducation nationale, de l'agriculture ou du lycée de la mer.

Les vœux sont classés **par ordre de préférence**.

Il est rappelé l'importance du dialogue avec les familles pour déterminer l'ordre des vœux, compte tenu du fait que l'on donne satisfaction sur le meilleur vœu possible.

 Le chef d'établissement s'assure que les vœux formulés par l'élève soient **conformes à la décision d'orientation** qu'il a prise**.**

*NB : lorsqu'une famille fera appel de la décision d'orientation arrêtée, le chef d'établissement veillera à se reconnecter sur Affelnet à l'issue de la commission d'appel pour permettre la mise en conformité des vœux avec les décisions de la commission. L'application sera accessible jusqu'au lundi 19 juin 2023.* 

#### **Notes**

 $\triangleright$  Les disciplines prises en compte

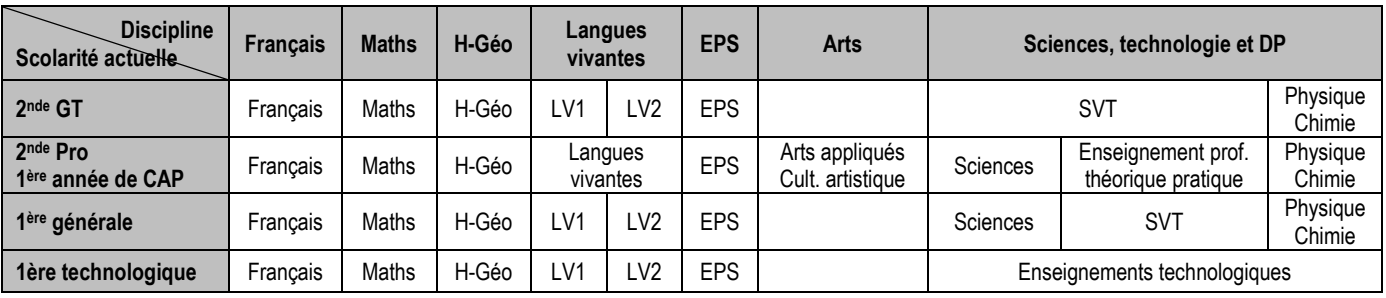

 $\triangleright$  Notes à saisir selon la situation de l'élève :

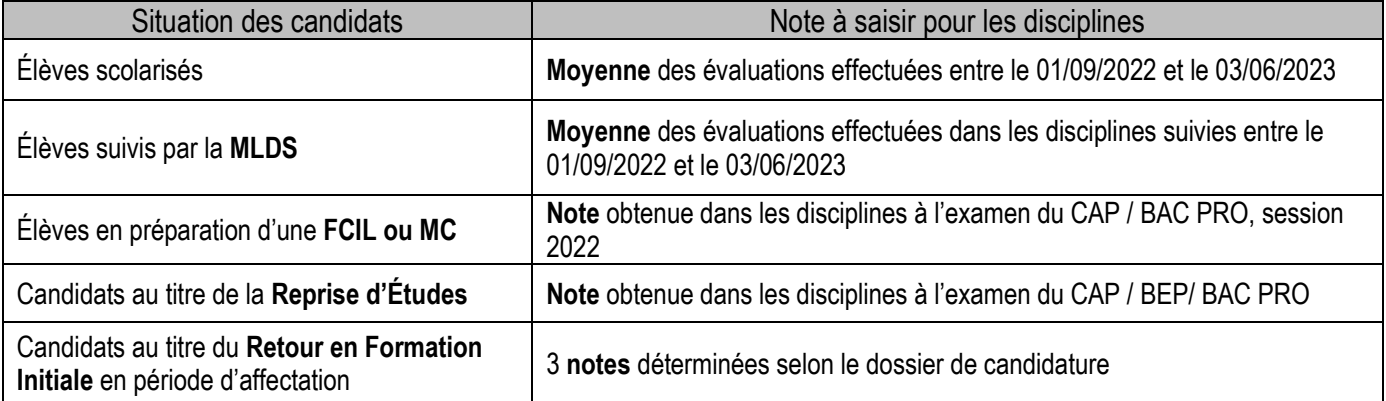

Les notes calculées doivent être **arrondies au demi-point supérieur et saisies au 1/10 ème .**

Les notes de toutes les disciplines demandées doivent être saisies dans la mesure du possible. Toutefois, en fonction de l'origine scolaire de l'élève, certaines matières ne peuvent être renseignées et il convient dans ce cas de préciser « NN » (Non Noté). Le logiciel attribue automatiquement à la discipline non notée la moyenne des disciplines notées.

#### *NB : les notes de français, mathématiques et LV1 doivent être impérativement saisies.*

#### **Avis du chef d'établissement**

Le chef d'établissement formule, lorsqu'on le lui demande, un avis sur les vœux exprimés par le candidat.

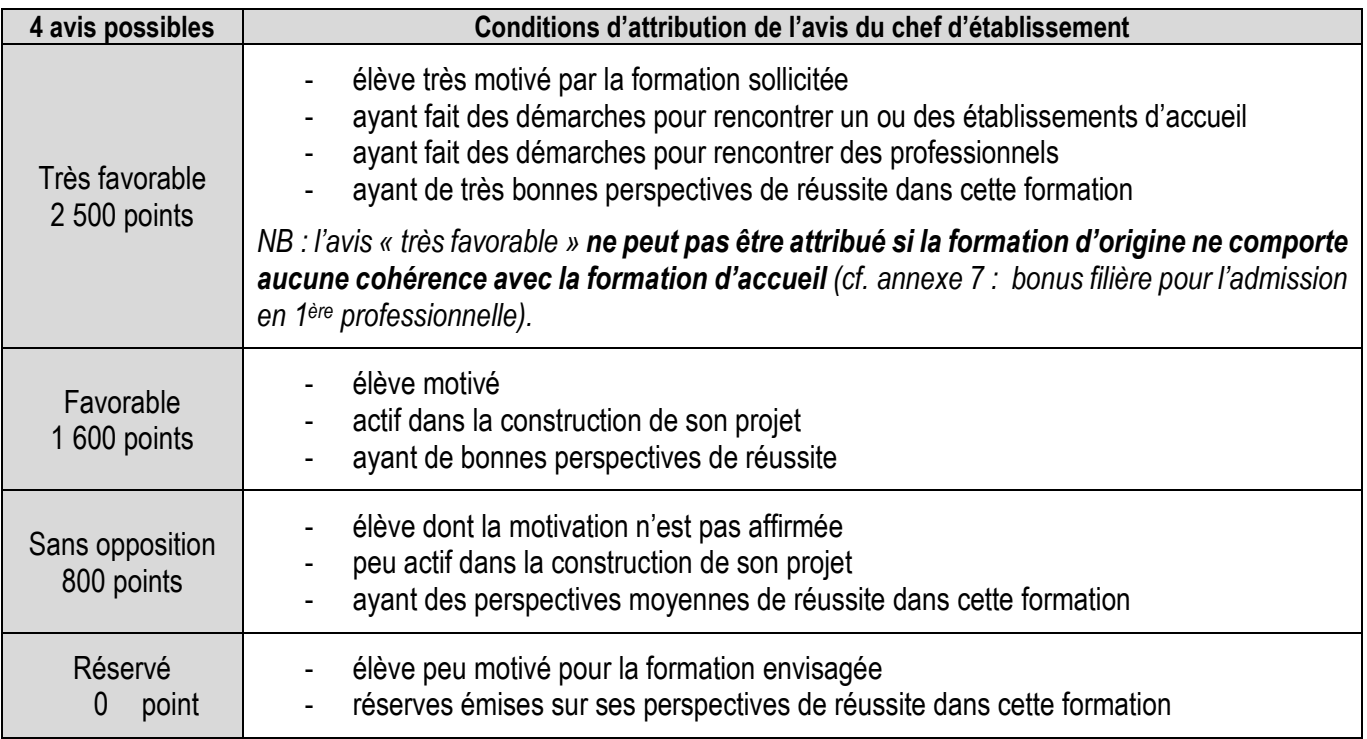

- Le cas échéant, l'avis du chef d'établissement **intègre les éléments d'information communiqués par les établissements d'accueil**, auprès desquels les candidats ont conduit une véritable démarche de prise d'information (cf. annexe 3 : fiche de liaison).
- L'avis du chef d'établissement est **identique** lorsqu'une **même spécialité** est demandée dans plusieurs établissements.
- L'avis porte sur **l'année scolaire en cours**, quelle que soit la classe suivie par l'élève.

### **SITUATIONS PARTICULIÈRES**

#### **Candidatures qui ne rentrent pas dans les « parcours Passerelle » et dont le dossier n'est pas soumis au passage en commission**

Dans les formations de l'éducation nationale :

#### **Pour un passage de la voie professionnelle vers la voie générale et technologique :**

*Elève de 2nde professionnelle postulant sur une 2nde GT (candidature pour une affectation post 3ème):* 

Que l'élève ait antérieurement obtenu son passage en 2<sup>nde</sup> GT avant son entrée en 2<sup>nde</sup> professionnelle ou bien que le chef d'établissement, après consultation des conseils des classes d'origine et d'accueil, autorise cette candidature, la saisie des vœux sera faite dans Affelnet par l'établissement de scolarité de l'élève.

#### Dans les formations du ministère de l'agriculture :

En application de la circulaire DRAAF/SRFD, les établissements ayant des élèves concernés remplissent **une demande de parcours Passerelle** vers la voie technologique agricole ou professionnelle agricole.

#### **Pour un passage vers la voie générale et technologique agricole :**

La demande est adressée par l'établissement d'origine à la DRAAF au SRFD **avant le jeudi 25 mai 2023.** 

#### **Pour un passage vers la voie professionnelle agricole :**

La demande est adressée par l'établissement d'origine, pour avis, à l'équipe pédagogique de l'établissement d'accueil demandé **avant le jeudi 18 mai 2023**.

L'établissement d'accueil demandé transmet le dossier avec son avis au SRFD **avant le jeudi 25 mai 2023** qui l'instruit et le transmet à la DRAIO de Montpellier. Parallèlement, l'établissement d'origine saisit le vœu sur Affelnet.

L'affectation se fera sous réserve de place disponible et à condition d'obtenir une dérogation préalable à la candidature (voir document spécifique parcours Passerelles Agriculture) pour les élèves :

- issus d'une 2<sup>nde</sup> générale et technologique.
- titulaires d'un diplôme de niveau III (CAPA, CAP) d'un autre champ professionnel.
- issus d'une 2nde professionnelle d'un **autre champ professionnel non prévu par le droit commun.**
- ayant suivi une classe complète de 1<sup>ère</sup> professionnelle/générale/technologique.

#### **Parcours infléchi au sein de la voie professionnelle**

L'accès au cycle terminal du baccalauréat professionnel (entrée en classe de 1ère pro) est possible sous réserve de place disponible pour les élèves :

- issus d'une 2<sup>nde</sup> professionnelle de la même famille de métiers.
- issus d'une 2<sup>nde</sup> professionnelle du même champ et de la même spécialité, dans un autre établissement.
- issus d'une 2nde professionnelle du même champ mais de spécialité différente.
- issus d'une 2<sup>nde</sup> professionnelle de champs différents mais prévu par le droit commun.
- (cf annexe 7 : « Bonus filière pour l'admission en 1 ère professionnelle» pour évaluer la cohérence).
- titulaires d'un diplôme de niveau III (CAPA, CAP) d'une spécialité en cohérence avec celle du bac professionnel demandé.

#### **Candidat scolarisé au CNED en classe règlementée**

Les candidats CNED impriment la fiche de candidature en un seul exemplaire sur le site internet de l'académie de Montpellier :

#### *https://www.ac-montpellier.fr*

#### *Rubriques « Scolarité / Etudes / Examens » puis « Orientation » puis « Être candidat à une formation»*

Ils adressent cette fiche au CNED dont ils dépendent. La saisie des candidatures est effectuée par le CNED via le service national de « saisie simplifiée *»*. À défaut, la candidature sera traitée hors procédure d'affectation, sur places vacantes.

La note prise en compte dans chaque discipline est la moyenne des évaluations effectuées entre le **1 er septembre 2022 et le 3 juin 2023.**

#### **Date limite de saisie : jeudi 15 juin 2023**

Parallèlement, la famille transmettra **1 justificatif de domicile** (ou un avis de mutation professionnelle) accompagné d'une copie du récapitulatif de saisie Affelnet ou, à défaut, de la fiche de candidature :

- à la DRAIO pour une intégration en 1ère professionnelle : *draio-affectation@region-academique-occitanie.fr*
- $\triangleright$  à la DSDEN du département de résidence pour une intégration en 1<sup>ère</sup> générale ou technologique :

*justifdomicile34@ac-montpellier.fr*

#### **Date limite de réception : jeudi 8 juin 2023**

**Attention :** La DIVEL saisira et/ou validera sur Affelnet le secteur géographique de l'élève uniquement après réception des pièces justificatives.

#### **Candidat scolarisé en établissement privé hors contrat ou instruit dans la famille**

Les élèves qui n'ont pas satisfait à l'obligation de l'examen d'entrée dans l'enseignement public pour des motifs appréciés par la DSDEN (éloignement géographique, une hospitalisation, ou autre cas de force majeure) passeront le test à la rentrée dans leur établissement d'affectation.

La demande d'affectation sera traitée en dehors de la procédure Affelnet et se fera via le formulaire en ligne "démarches simplifiées".

#### **Candidat demandant un établissement privé de l'agriculture**

Les candidats souhaitant intégrer un établissement privé agricole établiront un dossier spécifique qu'ils retireront dans chacun des établissements demandés, en plus de la fiche de candidature.

Le dossier sera retourné à (aux) l'établissement(s) demandé(s), il contribuera à la sélection des candidats par les établissements (vœux sans barème).

La fiche de candidature sera remise à l'établissement d'origine qui saisira le vœu.

#### **Candidat demandant une 1ère professionnelle Conduite et Gestion de l'Entreprise Hippique**

Seuls les candidats ayant satisfait aux tests de sélection (pratique équestre de niveau galop 5, entretien de motivation, épreuve d'endurance) sont autorisés à postuler à cette formation. Les tests auront lieu en avril / mai 2023.

Les familles doivent contacter les établissements au plus tard fin mars pour faire acte de candidature aux tests :

- Lycée Pierre-Paul Riquet à Castelnaudary
- Lycée François Rabelais à St Chély d'Apcher
- Lycée La Cazotte à Sainte Affrique
- EPLEFPA à Mirande et Riscle

*NB : dans la mesure où la réussite aux tests est une condition nécessaire mais pas suffisante pour être recruté et qu'elle peut être influencée par des facteurs extérieurs (stress, niveau du cheval...), le fait d'avoir satisfait aux tests dans au moins un des deux établissements autorise la candidature de l'élève sur l'un et/ou l'autre établissement, sans préjuger des résultats de l'affectation. Les tests sont organisés à des dates différentes pour permettre une seconde chance aux candidats qui auraient échoué.* 

#### **Candidat en 1ère professionnelle Conducteur de Transport Routier et Marchandises**

Compte tenu des exigences réglementaires de la formation, les candidats seront autorisés à s'inscrire en 1ère Professionnelle Conducteur de transport routier et marchandises sous réserve de remplir les conditions suivantes à la rentrée scolaire :

- Être titulaire du permis B **ou** avoir réussi l'Épreuve Théorique Générale de conduite routière (le code) et avoir déjà effectué 20 heures de cours de conduite dans une auto-école.
- Avoir effectué une visite médicale auprès d'un médecin agréé (liste des professionnels en préfecture) attestant de l'aptitude à l'exercice de la profession (une acuité visuelle de 16/10 pour les deux yeux avec un minimum de 6/10 par œil en vision corrigée sera recherchée ainsi que l'absence de pathologie du rachis) qui délivrera le cerfa N°14880\*02.

Á défaut de pouvoir présenter ces documents, la notification d'affectation des candidats sera caduque.

#### **Candidat demandant une 1ère année de Brevet des Métiers d'Art**

*Le décret 2011-1029 du 26 août 2011, publié au BO-MEN du 29 septembre 2011, modifie le code de l'éducation (partie réglementaire) et précise notamment les conditions de recrutement en 1ère année de BMA.* 

Dossier à déposer auprès de l'établissement dans lequel le candidat souhaite s'inscrire.

#### **Date limite de réception : Jeudi 25 mai 2023**

Il comprendra :

- la fiche de candidature
- les résultats scolaires des 2 dernières années
- des travaux personnels, si l'établissement le juge nécessaire (se renseigner auprès de l'établissement)

Le dossier sera soumis à l'appréciation d'une commission présidée par le chef d'établissement ou son représentant, composée de professeurs enseignant dans ce cycle d'études et d'un conseiller de l'enseignement technologique. La décision d'admission est prononcée par le chef d'établissement sur proposition de la commission.

#### La commission se tiendra **au plus tard le lundi 12 juin 2023**

#### **Les résultats sont transmis immédiatement pour saisie Affelnet à la DRAIO de Montpellier par courriel :**

*draio-affectation@region-academique-occitanie.fr*

#### **Candidat scolarisé hors académie**

Les candidats scolarisés hors académie impriment la fiche de candidature en un seul exemplaire sur le site internet de l'académie de Montpellier :

#### *https://www.ac-montpellier.fr*

Rubriques « Scolarité / Etudes / Examens » puis « Orientation » puis « L'orientation et l'affectation au lycée » et « Être candidat à une formation».

L'établissement d'origine complète la fiche et saisit les vœux **au plus tard le jeudi 15 juin 2023** en utilisant le service national de « saisie simplifiée ».

#### *NB : les formations de l'académie de Montpellier sont accessibles en priorité aux élèves de cette académie, une affectation demeure possible dans la limite des places disponibles.*

*Toutefois, les candidatures extérieures sont prises en compte de la même façon que celles de l'académie pour :* 

- *les formations du ministère de l'agriculture, le recrutement étant national.*
- *le lycée de la mer Paul Bousquet à Sète, le recrutement étant national.*
- *en cas de changement de résidence de la famille ou de résidence avérée dans l'académie.*

*Dans ce cas, un avis de mutation du représentant légal ou 1 justificatif de domicile sera envoyé à la :* 

- *DRAIO pour une intégration en 1ère professionnelle : draio-affectation@region-academique-occitanie.fr*
- *DSDEN du département de résidence dans l'académie de Montpellier pour une intégration en 1ère générale ou technologique : justifdomicile34@ac-montpellier.fr*

#### *Date limite de réception : jeudi 8 juin 2023*

#### **Candidat souhaitant poursuivre des études en dehors de l'académie de Montpellier**

Toute demande d'élève souhaitant poursuivre ses études ailleurs que dans notre académie, doit être faite directement à la DSDEN\* du département demandé.

Le dossier à utiliser sera celui de l'académie concernée.

Les calendriers de candidature sont spécifiques à chaque académie et consultables depuis « Affelnet » en cliquant sur « Affelmap ». La saisie est à effectuer par l'établissement d'origine de l'élève.

Par ailleurs, les établissements d'origine saisiront en parallèle un vœu de recensement "HORS ACADÉMIE" sur l'application Affelnet lycée de l'académie de Montpellier.

#### **Candidat souhaitant poursuivre des études sous statut d'apprenti**

Il n'est **pas possible de saisir un vœu d'apprentissage** dans Affelnet sur le niveau **1ère professionnelle.** Seuls les vœux de 2nde professionnelle ou 1ère année de CAP peuvent faire l'objet d'une saisie.

L'établissement d'origine saisira donc un(des) vœu(x) correspondant au diplôme que l'élève souhaite préparer en CFA support, dans l'ordre hiérarchique souhaité par la famille, afin de refléter la demande au plus juste.

Le candidat ne sera pas pénalisé sur des vœux de formation éventuellement émis sous statut scolaire et moins bien placés puisqu'il n'existe plus de "bonus 1er vœu". Si son barème le permet, il pourra donc obtenir une affectation sur un vœu formulé sous statut scolaire, bien qu'ayant émis un vœu d'apprentissage mieux placé.

Le chef d'établissement précisera au jeune et à sa famille les démarches à entreprendre (recherche d'un employeur, contact avec un établissement de formation en alternance) et les aides possibles pour effectuer ces démarches. Il leur précisera qu'il n'y aura pas d'affectation prononcée sur le vœu d'apprentissage.

### **SITUATIONS PARTICULIÈRES ETUDIÉES EN COMMISSION DE PRÉ-AFFECTATION**

La commission dite de « pré-affectation», présidée par la rectrice ou son représentant est composée d'inspecteurs chargés de l'information et de l'orientation, de représentants des chefs d'établissement, de directeurs de CIO, professeurs, médecins scolaires, assistants de service social et parents d'élèves.

Constitution et transmission des dossiers « pré-affectation » **pour le mercredi 25 mai 2023 au plus tard** par messagerie électronique à : *preaffectation34@ac-montpellier.fr*

**La commission de « pré-affectation » pour l'affectation en première générale ou technologique aura lieu le mardi 06 juin 2023 matin.** 

Elle étudiera **les candidatures d'élèves :** 

- **Au titre du parcours Passerelle**.
	- Selon les modalités décrites dans la procédure parcours Passerelle
- **Au titre du Retour en Formation Initiale et de la Reprise d'Étude**. Le dossier des candidats non-affectés à l'issue de la procédure est retourné au CIO qui l'a constitué pour permettre à celui-ci d'assurer le suivi du candidat.
- **Ayant adressé un dossier médical.** S'ils bénéficient d'un avis favorable des membres de la commission, ils sont affectés dans la spécialité demandée, dans la limite des places disponibles.
- **En cas de situations non prévues** dans la présente note ou faisant **litige.**

**Candidats au titre des "parcours Passerelle" dont le dossier est soumis au passage en commission** 

En application de la circulaire académique, **les élèves qui souhaitent changer de voie d'orientation** remplissent une **demande de parcours Passerelle.** 

**Pour un passage de la 2nde GT vers la 1ère professionnelle (dossier traité par la DRAIO):**

La demande est adressée par l'établissement d'origine, pour avis, à l'équipe pédagogique de l'établissement d'accueil demandé **avant le jeudi 18 mai 2023**.

L'établissement d'accueil demandé transmet le dossier à la DRAIO de Montpellier (*draio-affectation@regionacadémique-occitanie.fr*) avec son avis **avant le jeudi 25 mai 2023.** La DRAIO effectue la saisie de l'avis sur Affelnet, après que l'établissement d'origine ait effectué la saisie de la candidature.

Les élèves ayant obtenu un avis défavorable de l'équipe pédagogique de la classe de l'établissement d'accueil.

#### **Pour un passage de la 2nde professionnelle vers 1ère générale ou technologique (dossier traité par la DSDEN) :** L'établissement d'origine saisit la candidature sur Affelnet et le dossier du candidat est adressé par mail à<br>L'établissement d'origine saisit la candidature sur Affelnet et le dossier du candidat est adressé par mail à

*preaffectation34@ac-montpellier.fr*, pour passage en commission de pré-affectation **avant le jeudi 25 mai 2023.** 

#### **Candidats au Retour en Formation Initiale**

Le dossier des candidats non-affectés à l'issue de la procédure est retourné au CIO qui l'a constitué pour permettre à celui-ci d'assurer le suivi du candidat.

#### **Public concerné :**

- Tout jeune de 16 à 25 ans révolus sorti du système éducatif sans diplômes ou seulement le DNB ou le CFG (décret 2014-1453)
- Tout jeune de 16 à 25 ans révolus sorti du système éducatif avec seulement un Bac Général ou Technologique (décret 2014-1454)

Le dossier de candidature est instruit par le CIO le plus proche du domicile du candidat (conformément à la circulaire en vigueur).

Le chef de l'établissement d'accueil reçoit le candidat, émet un avis sur le dossier de candidature et transmet à la :

- Direction de Région Académique à l'Information et à l'Orientation (DRAIO) de Montpellier pour les candidatures vers la 1ère professionnelle *draio-affectation@region-academique-occitanie.fr*
- Direction des Services Départementaux de l'Éducation Nationale (DSDEN) de l'Hérault pour les candidatures vers la 1ère générale et technologique : *preaffectation34@ac-montpellier.fr*

La commission de pré-affectation décide de leur intégration à la procédure ou du retour du dossier au CIO qui a réalisé son instruction pour accompagnement du candidat vers d'autres projets.

**Le numéro d'établissement attribué lors de la saisie sera celui du CIO qui a transmis le dossier** pour permettre à celui-ci de suivre les dossiers instruits.

#### **Candidats au titre de la reprise d'étude**

**Public concerné :** tout jeune de 16 à 25 ans ayant interrompu ses études **ET** titulaire d'un diplôme de la voie professionnelle.

Le dossier de candidature est instruit par le Centre d'Information et d'Orientation le plus proche du domicile du candidat (conformément à la circulaire en vigueur).

Le chef de l'établissement d'accueil recoit le candidat, émet un avis sur le dossier de candidature et transmet à la :

- Direction de Région Académique à l'Information et à l'Orientation (DRAIO) de Montpellier pour les candidatures vers la 1ère professionnelle *draio-affectation@region-academique-occitanie.fr*
- Direction des Services Départementaux de l'Éducation Nationale du département demandé pour les candidatures dans la 1ère générale et technologique *preaffectation34@ac-montpellier.fr*

La commission de pré-affectation décide de leur intégration à la procédure ou du retour du dossier au CIO qui a réalisé son instruction pour accompagnement du candidat vers d'autres projets.

**Le numéro d'établissement attribué lors de la saisie sera celui du CIO qui a transmis le dossier** pour permettre à celui-ci de suivre les dossiers qu'il a instruits.

#### **Candidats scolarisés en ULIS**

Les élèves scolarisés en Unité Localisée pour l'Inclusion Scolaire (ULIS) et voulant changer d'orientation seront tous recensés comme présentant une situation médicale particulière et établiront obligatoirement un **dossier médical** (cf. paragraphe suivant). **Attention, le bonus médical n'est pas systématiquement attribué**.

Par ailleurs, il est vivement recommandé que ces élèves bénéficient d'une période d'immersion dans la (les) spécialité(s) demandée(s) et dans l(es)'établissement(s) souhaité(s) afin de vérifier la pertinence de leur projet au regard de leur(s) pathologie(s) ou de leur(s) trouble(s), des exigences de la formation et des conditions matérielles d'accueil dans l'établissement.

#### **Candidats ayant déposé un dossier médical**

La **fiche de candidature** prévoit de recenser s'il y a une situation médicale particulière connue par l'établissement ou signalée par la famille.

Rubrique « Élève présentant une situation médicale particulière » cocher la case « oui ».

Dans ce cas, un **dossier médical** est constitué et il contient les éléments suivants :

- $\triangleright$  Demande de priorité médicale de la famille ou de l'élève majeur (cf. annexe 4)
- $\triangleright$  Certificat médical (cf. annexe 5) sous pli confidentiel précisant :
- $\triangleright$  L'avis motivé du médecin de l'Éducation Nationale chaque fois que c'est possible.

**Le dossier médical complet est remis par la famille au chef d'établissement** (du lycée dans lequel l'enfant est actuellement scolarisé).

**Ce dernier le transmet sous pli confidentiel** portant la mention « Affectation en 1ère – Dossier médical – Commission de pré-affectation » à la :

- Direction de Région Académique à l'Information et à l'Orientation (DRAIO) de Montpellier pour les candidatures dans la voie professionnelle *draio-affectation@region-academique-occitanie.fr*
- Direction des Services Départementaux de l'Education Nationale (DSDEN) de l'Hérault pour les candidatures dans la voie générale et technologique ce.dsden34santesocial@ac-montpellier.fr

Les dossiers médicaux sont à transmettre par l'établissement d'origine **au secrétariat du médecin conseiller technique du DASEN de l'Hérault par voie postale à l'adresse suivante :** 

#### **DSDEN de l'Hérault**,

à l'attention du médecin conseiller technique du DASEN 31 rue de l'université – CS 39004 34064 Montpellier Cedex 2

En cas d'avis favorable de la commission, le candidat est affecté dans la formation demandée, dans la limite des places disponibles. Le caractère décisif de cet avis implique en amont la prise en compte de situations médicales qui exigent réellement une attention particulière (par exemple nécessité d'affecter un candidat dans une formation compatible avec son handicap, élève ayant des soins particuliers à proximité de l'établissement demandé).

#### **Date limite de réception : Jeudi 25 mai 2023**

#### **Candidats des établissements privés hors contrat ou instruits à domicile**

Les élèves empêchés de passer le test de positionnement (éloignement, hospitalisation, autre cas de force majeure) pourront constituer un dossier qui sera présenté en commission de préaffectation. Ce dossier est constitué :

- d'une fiche de candidature
- des pièces justificatives de scolarité
- d'un justificatif de domicile dans l'Hérault

#### **Candidats scolarisés à l'étranger**

Les candidats scolarisés à l'étranger, dans un établissement ne relevant pas de l'Agence pour l'Enseignement Français à l'Étranger (AEFE), prendront contact dès leur arrivée sur le territoire avec le CIO le plus proche de leur résidence afin d'instruire leur dossier de candidature.

#### **RÉCAPITULATIF DES CANDIDATURES SOUMISES A LA COMMISSION DE PRÉ-AFFECTATION DU 6 JUIN 2023**

Retour des dossiers **AVANT** le **25 mai 2023** par mail : *preaffectation34@ac-montpellier.fr*

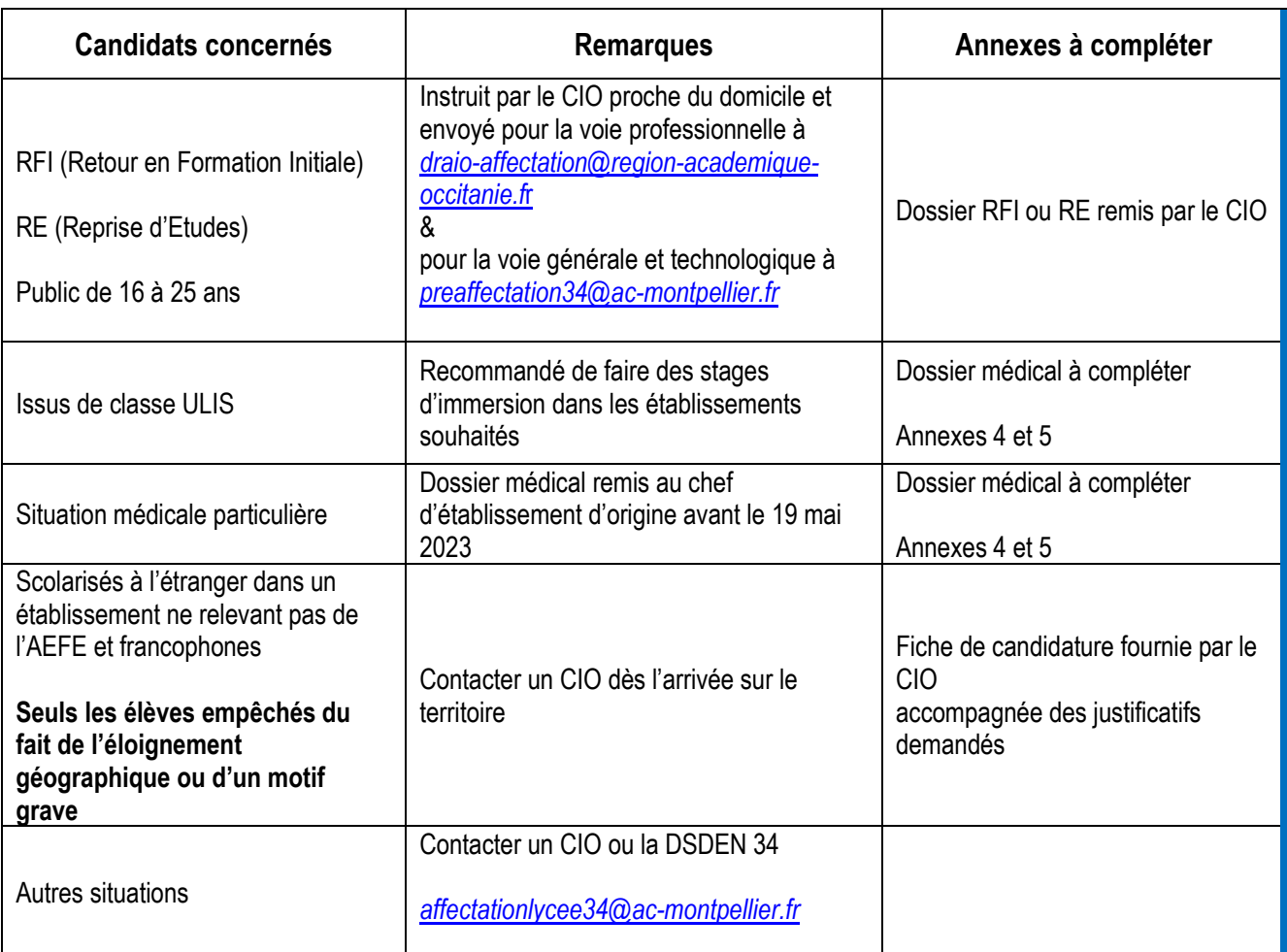

### **SAISIE INFORMATIQUE DU DOSSIER DE CANDIDATURE**

### **Tous les élèves candidats à une affectation en 1ère générale, professionnelle ou technologique participent à**  l'affectation.<br>Rappel

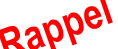

S'agissant des élèves de 2<sup>nde</sup> professionnelle scolarisés dans un établissement public relevant du ministère de l'Éducation Nationale :

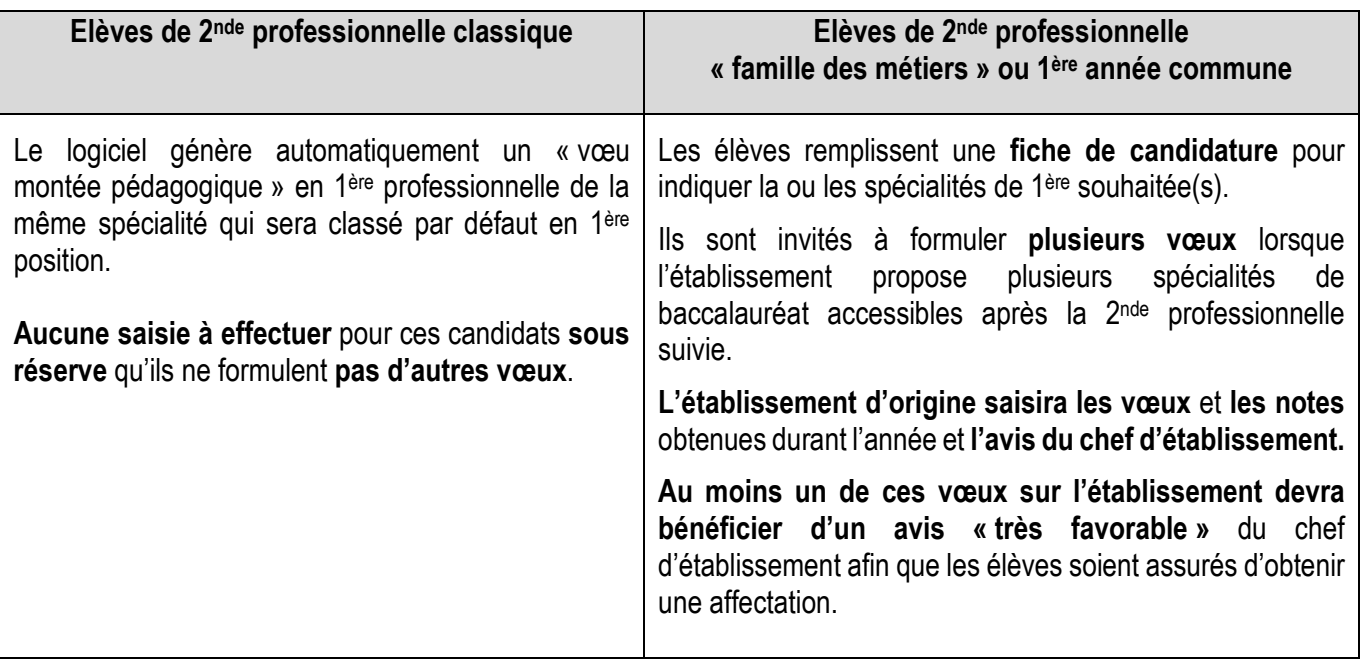

#### **Préparation de la saisie**

La procédure implique une **grande rigueur** au moment de la constitution des dossiers et un strict respect du calendrier. La saisie informatique est effectuée à partir de la fiche de candidature dûment renseignée.

#### **Saisie dans les établissements d'origine**

Les établissements de l'académie, publics et privés sous contrat relevant du ministère de l'Éducation Nationale, publics et privés relevant du ministère de l'Agriculture ainsi que le lycée de la mer disposant d'une « clé OTP » effectuent la saisie des candidatures de leurs élèves, y compris les candidats relevant de la MLDS, sur « Affelnet ».

#### *NOTA BENE*

*Il convient de s'assurer que les vœux formulés sont conformes à la décision d'orientation prise par le chef d'établissement .* 

#### **Date limite de saisie : jeudi 15 juin 2023**

 **Intervention possible** sur les dossiers par les établissements d'origine de **l'académie** jusqu'au **lundi 19 juin 2023.** 

#### **Saisie dans les Directions des Services Départementaux de l'Éducation Nationale**

Les DSDEN sont chargées de saisir :

- Les candidatures en 1ère générale ou technologique émanant des publics suivants :
	- candidats au titre du Retour en Formation Initiale,
	- candidats au titre de la Reprise d'Étude,
	- élèves des établissements privés hors contrat, y compris candidats en 1ère professionnelle.
- Les avis pour les élèves dont les dossiers auront été traités en commission départementale de « préaffectation» ainsi que l'avis médical.

• L'affiliation à l'académie pour les élèves hors académie justifiant d'un déménagement familial et souhaitant intégrer une 1ère générale ou technologique

#### **Saisie à la Direction de Région Académique à l'Information et à l'Orientation**

La DRAIO de Montpellier est chargée de saisir :

- Les candidatures en 1ère professionnelle ou 1ère année de Brevet des Métiers d'Art émanant des candidats au titre du Retour en Formation Initiale ou Reprise d'Etudes.
- Les avis pour les élèves dont les dossiers auront été traités en commission académique « pré- affectation », dont l'avis médical.
- Les avis de l'équipe pédagogique de l'établissement d'accueil pour les candidats au titre des parcours Passerelles en 1ère professionnelle.
- Les avis pour les sportifs de haut niveau, signalés par la DRJSCS.
- L'affiliation à l'académie pour les élèves hors académie justifiant d'un déménagement familial et souhaitant intégrer une 1ère professionnelle.

#### **Récépissé de saisie**

Pour éviter les erreurs et les litiges, un **récépissé de saisie est systématiquement édité et signé par le candidat majeur ou par son représentant légal.** Ce document atteste de la validité des vœux saisis et leur ordre de classement. **En cas de litige, lui seul fera foi. Un exemplaire est remis à la famille.** 

#### *NB : La fiche de candidature est conservée dans l'établissement d'origine ou le service qui a effectué la saisie.*

**AUCUNE CANDIDATURE NE SERA ACCEPTÉE APRÈS LE 15 JUIN 2023 - 23h59**

**LES CANDIDATS HORS DELAIS SONT INVITÉS Á SE RAPPROCHER DE LEUR ÉTABLISSEMENT POUR POSTULER SUR LES PLACES VACANTES EN SEPTEMBRE** 

## **DÉTERMINATION DU BARÈME**

Le classement des élèves se fait au moyen d'un barème, calculé par l'application pour chacun des vœux et qui prend en compte les éléments suivants :

#### **Pour les vœux sans prise en compte des notes : 1ère GT à capacité non contingentée**

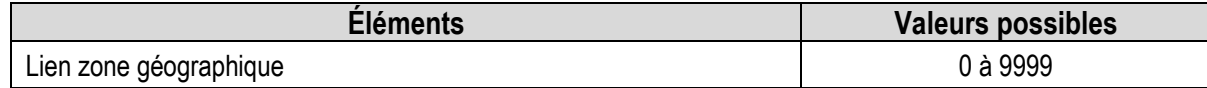

#### **Pour les vœux avec prise en compte des notes : 1ère professionnelle et certaines 1ère GT à capacité contingentée**

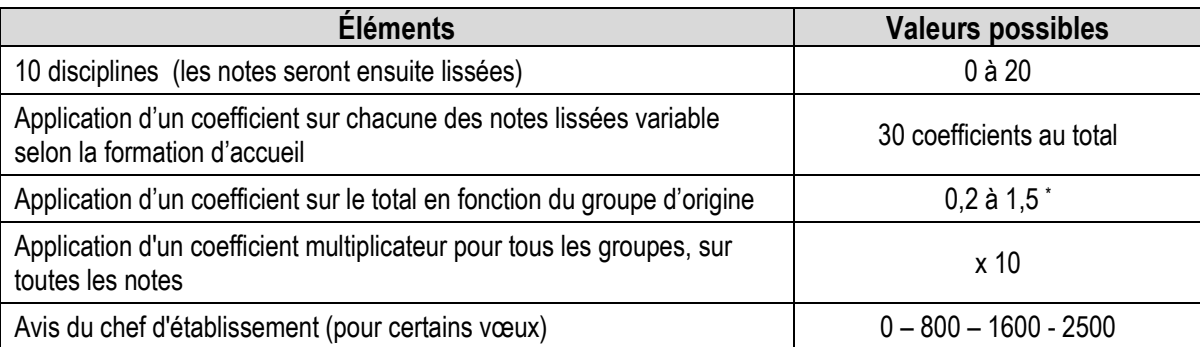

#### **Pour les candidats concernés :**

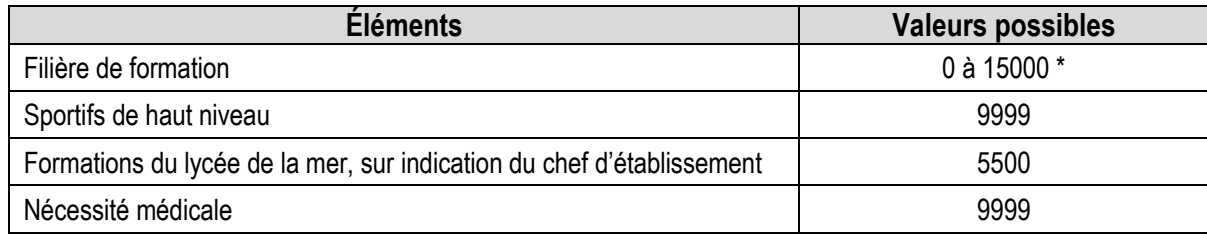

#### **Pour les vœux "à commission" :**

Une commission se réunit et classe les candidats selon trois catégories :

- Inscrit en liste principale,
- Inscrit en liste complémentaire (n° de classement),
- Refusé.

 $\overline{a}$ 

 $\mathbf{r}$ 

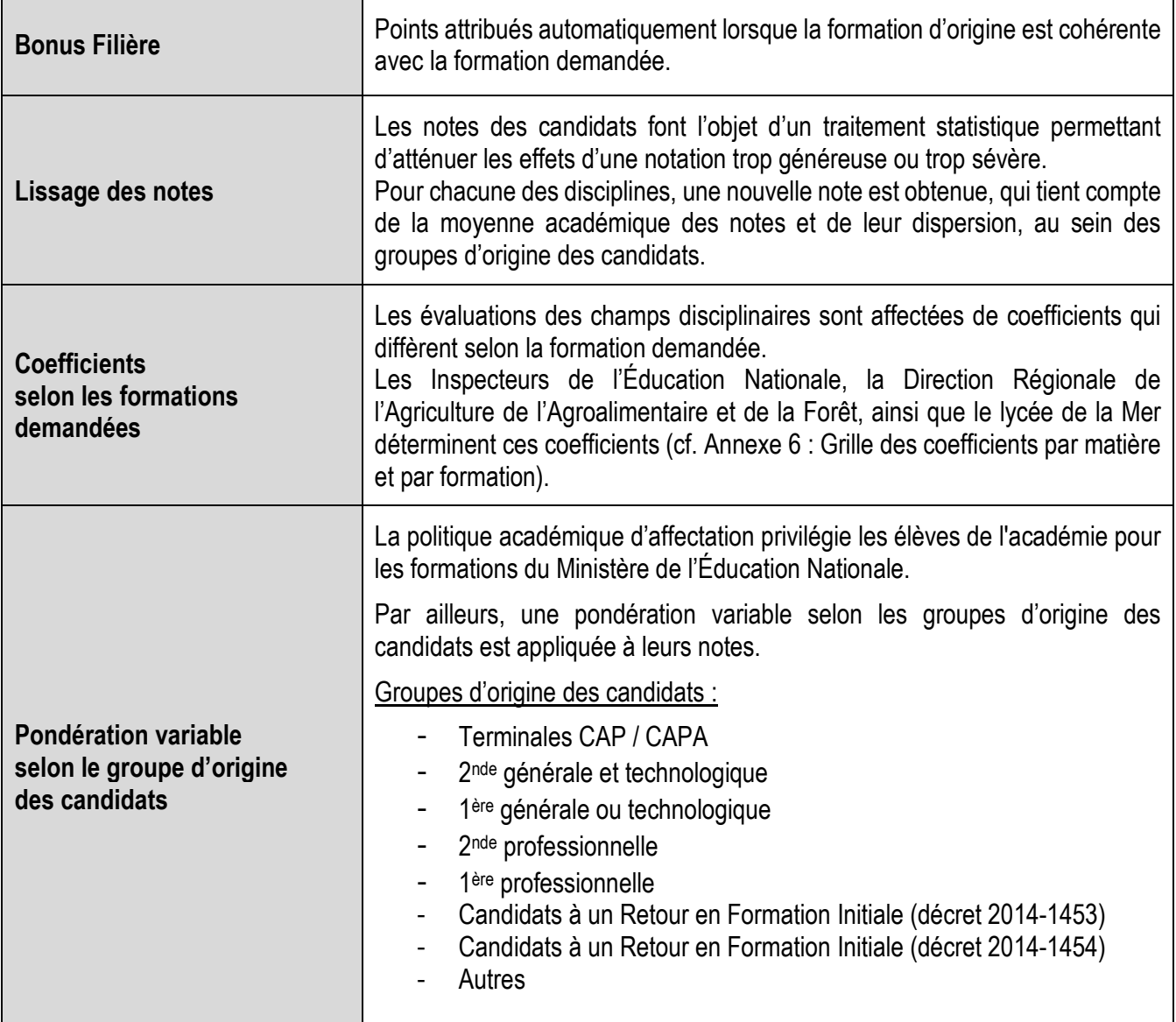

### **CAPACITÉS D'ACCUEIL, RÉSULTATS DE L'AFFECTATION**

#### **Capacités d'accueil dans la voie professionnelle**

Tous les candidats élèves de 2<sup>nde</sup> professionnelle de la même spécialité et du même établissement participent à l'affectation. Le vœu de montée pédagogique des élèves de 2<sup>nde</sup> professionnelle souhaitant poursuivre dans le même établissement et sur la même formation leur garantit une affectation.

Les places laissées vacantes consécutivement aux abandons, déménagements… seront automatiquement pourvues par Affelnet, dans la limite des candidatures exprimées par les autres candidats.

### **Très important**

#### **Spécificité des formations relevant du ministère de l'agriculture et du lycée de la Mer :**

Compte tenu de la difficulté à évaluer les capacités d'affectation disponibles par spécialité de Baccalauréat Professionnel et par établissement, alors même que l'année scolaire n'est pas achevée, il est prévu de procéder par étapes :

- 1. Création systématique d'un code vœu de 1ère professionnelle par spécialité et par établissement (capacité d'accueil égale à « 1 »), sauf situation exceptionnelle.
- 2. La capacité d'affectation est arrêtée après une enquête réalisée en juin par le SRFD auprès des établissements. Elle est ensuite transmise à la DRAIO de Montpellier. **L'ajustement des capacités d'affectation est possible jusqu'au lundi 19 juin 2023 pour permettre d'offrir le maximum de places aux candidats.**

#### *NB :*

- *Lorsqu'une formation dispose d'une capacité d'accueil nulle, il est impossible de saisir des vœux sur cette formation.*
- *Les admissions en 1ère professionnelle « Conducteur Transport Routier Marchandises » seront prononcées sous réserve de possession du permis de conduire « B » le jour de la rentrée scolaire.*

#### **Capacités d'accueil dans la voie générale et technologique**

- **Pour les formations relevant du ministère de l'Éducation Nationale,** la capacité d'accueil de toutes les séries de 1<sup>ère</sup> GT est arrêtée par le DASEN, en concertation avec le chef d'établissement et sur la base des prévisions d'effectifs arrêtées par la Rectrice (DAPEC).
- **Pour les formations relevant du ministère de l'Agriculture**, la capacité d'accueil est communiquée à la DRAIO de Montpellier par le SRFD.

#### **Résultats de l'affectation**

#### • **Notification des résultats :**

Les résultats de l'affectation sont mis à disposition des établissements le **mardi 27 juin 2023.** 

- Les établissements d'accueil éditent les listes des élèves admis ou inscrits en liste complémentaire dans leurs sections et leur adressent les notifications correspondantes.
- Les établissements d'origine éditent une fiche de résultat de l'affectation comportant un récapitulatif des vœux et des décisions et la remettent à leurs élèves.
- Les Centres d'Information et d'Orientation éditeront une fiche de résultats de l'affectation comportant un récapitulatif des vœux et des décisions des candidats au titre de Retour en Formation Initiale et en Reprise d'Études qu'ils auront instruits.
	- Ils la remettront aux intéressés (candidats répertoriés comme "élèves de l'établissement CIO……").

#### • **Diffusion des résultats :**

- Dans les établissements d'origine et d'accueil de l'académie sur « Affelnet »
- Sur le site de l'académie de Montpellier : https://bv.ac-montpellier.fr/affelnet-lycee-resultats
- Dans les établissements d'origine hors académie à l'adresse : https://bv.ac-montpellier.fr/affelnet-lycee-resultatsetab

Consultation **sur internet dès le mardi 27 juin 2023**

### **INSCRIPTION DES ÉLÈVES, GESTION DES LISTES COMPLÉMENTAIRES ET PLACES VACANTES**

## **Très important**

**Les établissements d'accueil :** 

- **Ne saisissent aucun dossier élève issu de l'affectation Affelnet** dans SIECLE BEE pour éviter tout doublon.
- **Importent les résultats de l'affectation dans SIECLE** (module import des dossiers issus d'Affelnet). À la suite de cette transaction, les élèves sont automatiquement scolarisés sur les MEF dans lesquels ils ont été affectés.
- **Saisissent le dossier des élèves admis hors Affelnet** (déménagement postérieur à l'affectation par exemple) **en veillant à utiliser le N° INE existant** (disponible dans l'exéat, dans le dossier scolaire, sur les bulletins scolaires antérieurs de l'élève ou attribué lors de l'inscription au DNB).
- **Créent un dossier dans SIECLE BEE pour les seuls élèves qui n'ont pas d'INE** (cas d'élèves nouvellement arrivés en France, par exemple).

Les établissements d'origine peuvent voir le motif et la date de sortie automatiquement renseignés dans l'application SIECLE BEE.

Le respect de ces consignes **évitera de retrouver certains élèves dans le SIEI** à la rentrée alors qu'ils sont scolarisés.

#### **Inscription des élèves**

- Les candidats admis doivent impérativement **procéder à leur inscription** dans leur établissement d'accueil **à partir du jeudi 29 juin 2023**.
- Les **admissions en 1ère année de Brevet des Métiers d'Art** sont prononcées **sous réserve** de la **réussite à l'examen du CAP** (un candidat qui échoue à l'examen ne peut pas être admis en 1ère année de BMA).
- Les **candidats** admis en 1ère année de BMA et **qui auraient échoué** à l'examen du **CAP** doivent impérativement **prévenir l'établissement d'accueil** dès la publication des résultats des examens afin que leur place ainsi libérée puisse être attribuée à un autre candidat.

#### **Gestion des listes complémentaires**

Il est fait appel, le cas échéant, aux listes complémentaires, en respectant l'ordre de classement des élèves **jusqu'au jeudi 31 aout 2023.**

#### **Gestion des élèves non affectés en voie professionnelle et des places vacantes**

Les places vacantes dans les voies professionnelle et technologique seront diffusées par la **DRAIO de Montpellier**

#### **le jeudi 07 septembre 2023.**

#### *NB : Les établissements reprennent contact avec leurs élèves sans affectation.*

*En cas de déménagement, les élèves sans affectation prennent contact avec le Centre d'Information et d'Orientation (CIO) le plus proche de leur domicile pour étudier les solutions qui peuvent leur être proposées (coordonnées des CIO sur www.ac-montpellier.fr, rubrique « orientation » / « je cherche une information où m'adresser ? »).* 

#### **Gestion des élèves non affectés en voie générale et technologique**

À partir du **29 juin 2023**, les demandes sont à déposer sur le site de la DSDEN34 via France Connect en suivant ce lien :

*https://www.ac-montpellier.fr/formulaires-pour-une-demande-d-affectation-en-lycee-general-et-technologique-123173*

#### **A joindre obligatoirement sur la demande en ligne :**

- la décision d'orientation (bulletin du 3<sup>ème</sup> trimestre),
- un justificatif de domicile dans l'Hérault.

3 commissions complémentaires d'affectation auront lieu mi-juillet, fin août et mi-septembre pour les arrivées tardives au cours de l'été dans le département de l'Hérault.

#### **COMMISSIONS D'AJUSTEMENT de l'HERAULT :**

#### **- MARDI 11 JUILLET 2023 (matin : voie GT, après-midi : voie pro)**

**- MARDI 25 AOÛT 2023 (uniquement voie GT)** 

#### **- MARDI 12 SEPTEMBRE 2023 (uniquement voie pro)**

Pour ces commissions, les chefs d'établissement se muniront des places vacantes dans les différentes formations et également des disponibilités dans les combinaisons des EDS.

#### **Notification de la décision d'affectation**

Suite aux commissions d'ajustement, la DIVEL informera les familles du résultat d'affectation, ces dernières prendront contact avec l'établissement pour procéder à l'inscription dans les meilleurs délais.

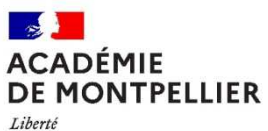

Égalité Fraternité

### **CALENDRIER DES OPÉRATIONS D'ORIENTATION ET D'AFFECTATION HERAULT 2023**

#### **2NDE GÉNÉRALE ET TECHNOLOGIQUE - 2NDE PROFESSIONNELLE – 1ÈRE ANNÉE DE CAP 2 ANS 1ERE GÉNÉRALE - 1ERE PROFESSIONNELLE - 1ERE TECHNOLOGIQUE- 1ERE ANNÉE DE BMA**

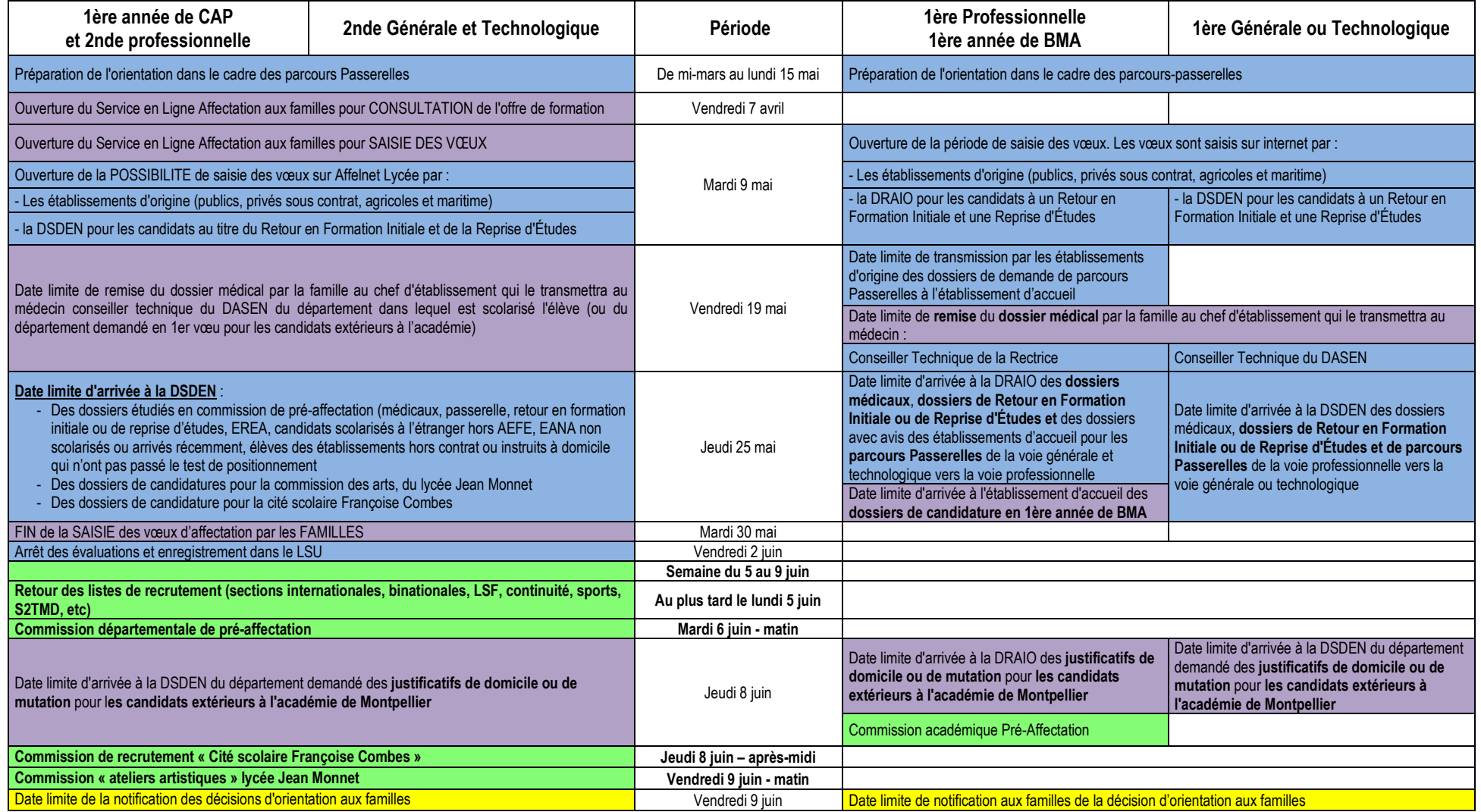

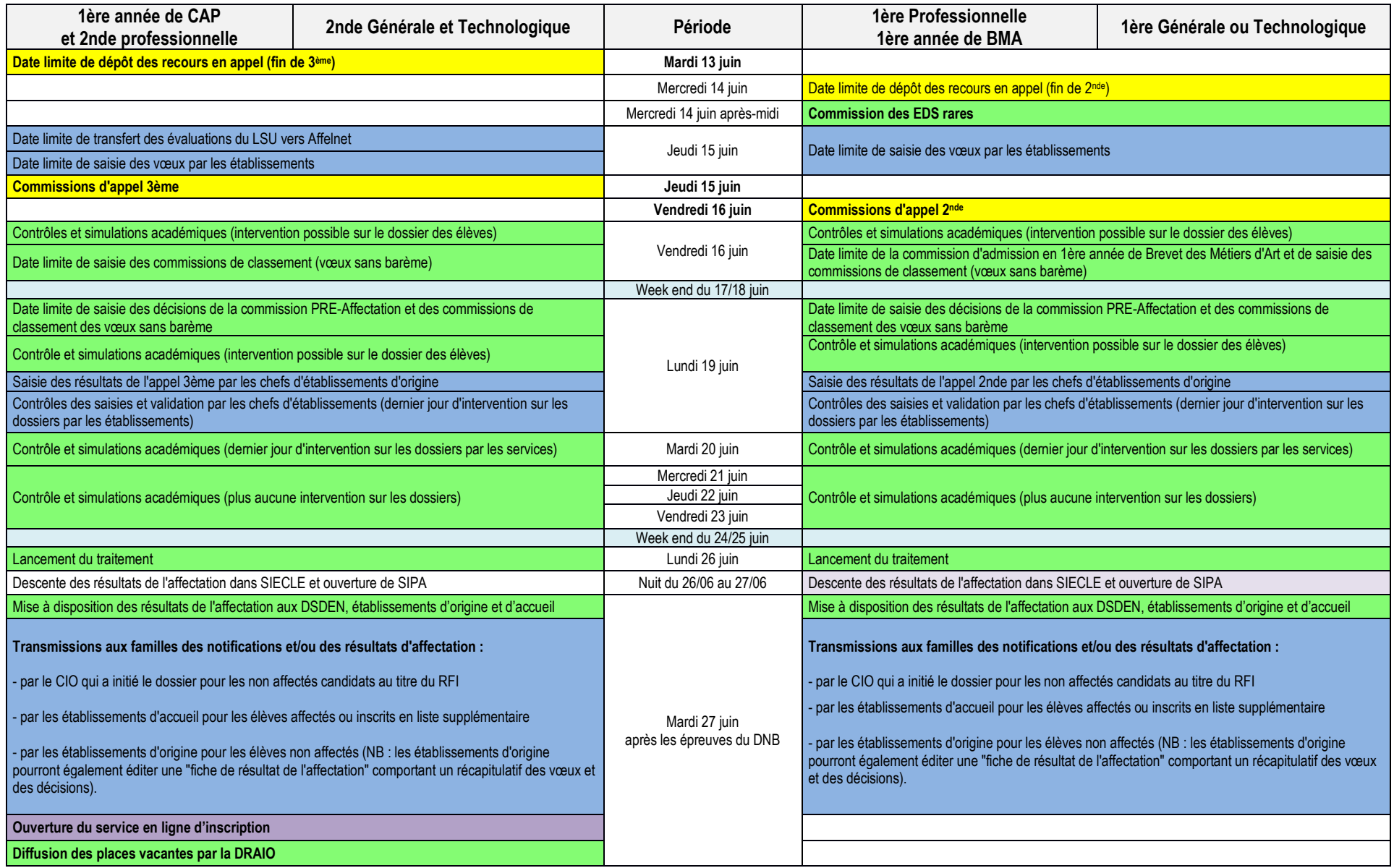

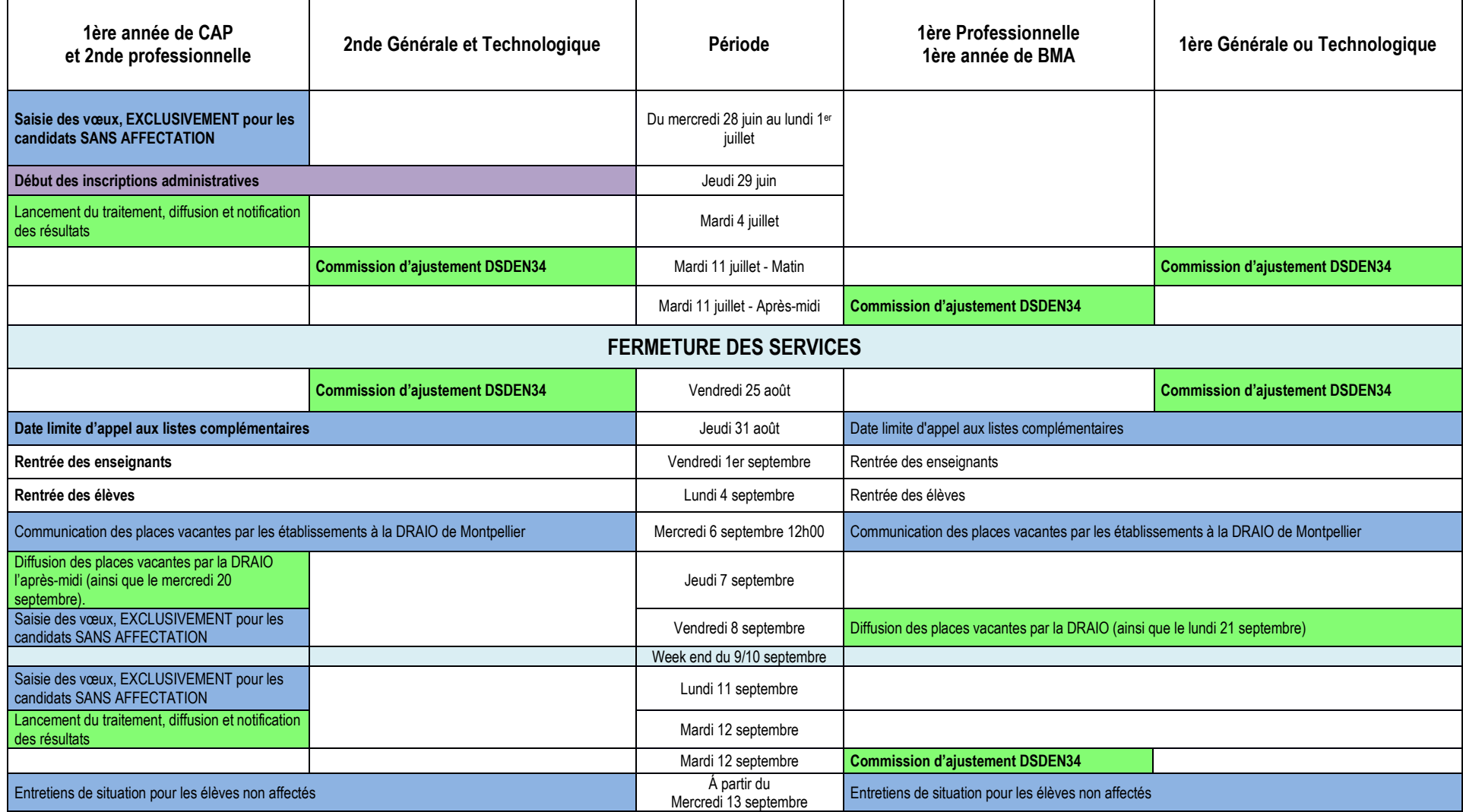

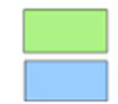

: opérations incombant principalement au DRAIO/DSDEN

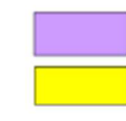

: opérations incombant principalement aux familles

: opérations liées à l'orientation

: opérations incombant principalement aux établissements

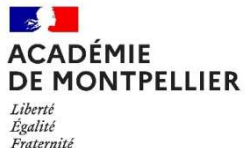

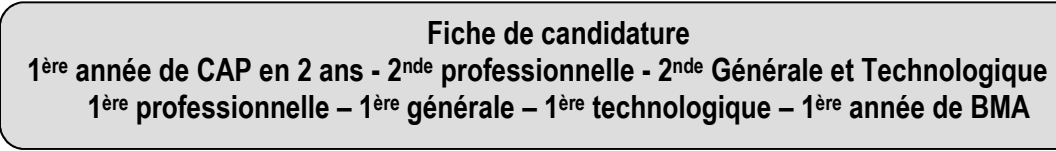

**Annexe 2**

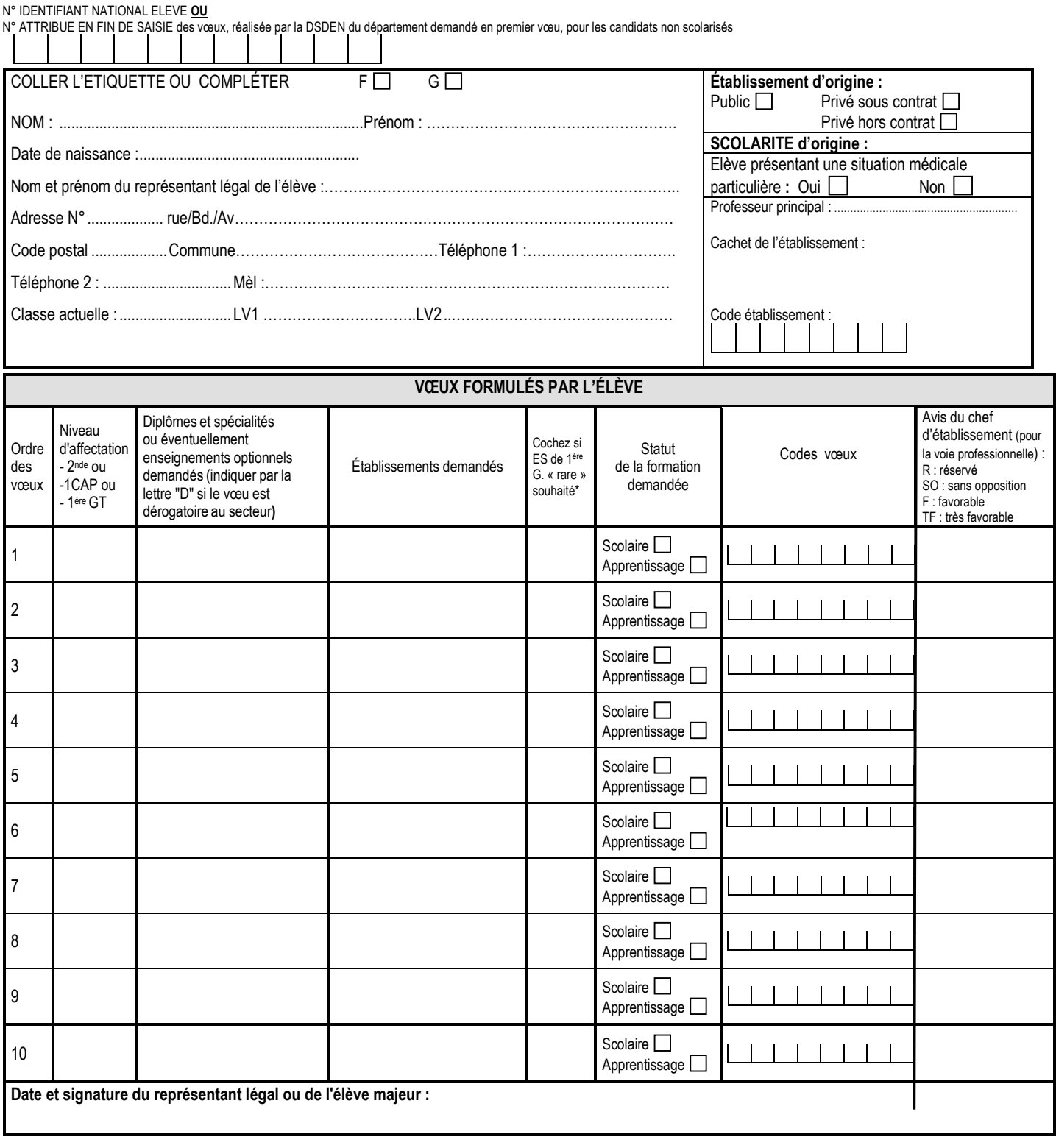

#### **Rappel Prénom – Nom – Classe du candidat :**

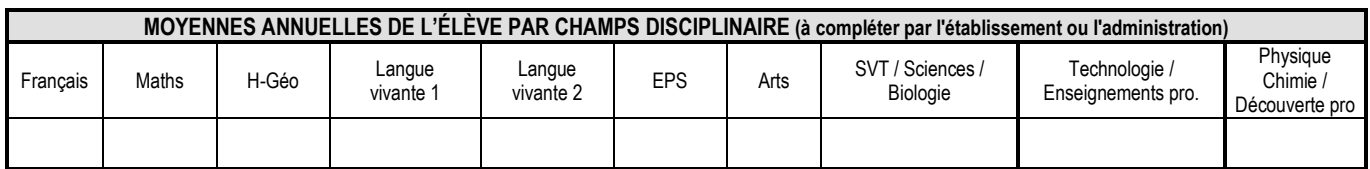

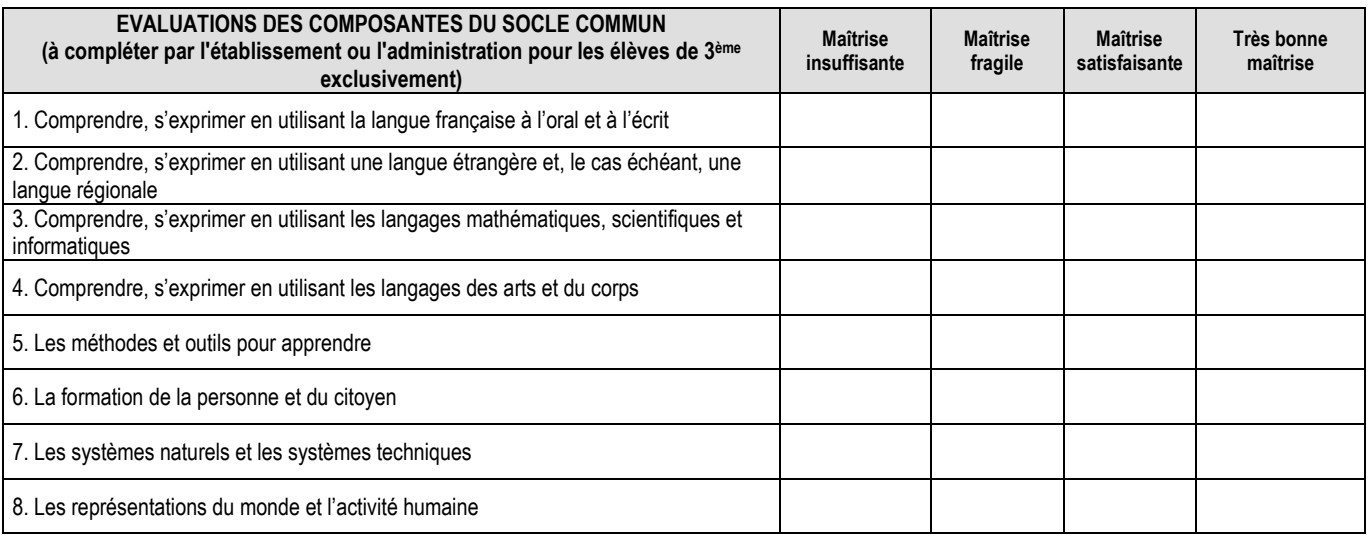

#### **\* Consignes de saisie pour les élèves issus du palier 3ème** (lorsque la note n'a pas été renseignée par extraction du LSU) **:**

Chaque résultat ou positionnement est converti sur une échelle unique en 4 échelons qui donne lieu à l'attribution de points :

Groupe  $1: 0 \leq$  note  $\leq 5$  ou objectifs non atteints = 3 points

Groupe 2 :  $5 \leq$  note < 10 ou objectifs partiellement atteints = 8 points

Groupe  $3:10 \leq$  note  $< 15$  ou objectifs atteints = 13 points

Groupe 4 : 15 ≤ note ≤ 20 ou objectifs dépassés = 16 points

Les points à attribuer par discipline se calculent à partir de la moyenne de la somme des points obtenus après conversion de **chaque bilan périodique, divisée par le nombre de bilans.** 

#### *Exemple en Français,*

*Si un élève a bénéficié de 3 évaluations périodiques où il était noté, et a obtenu : 1er bilan : 10,6 de moyenne, 2ème bilan : 12,3 de moyenne, 3ème bilan : 9,5 de moyenne Après conversion, il obtient : 1 ère période : 13 points, 2ème période : 13 points, 3ème période : 8 points Soit un total de 34 points, divisés par 3 (périodes) = 11,3 points. Il faut donc saisir 11,3 dans la discipline Français.*

Les données collectées font l'objet d'un traitement automatisé dénommé Affelnet-Lycée destiné à préparer les travaux de la commission d'affectation et à fonder la décision d'affectation du DASEN. Les données collectées sont à usage des personnels habilités des établissements fréquentés (ou CIO, le cas échéant), des établissements demandés, des DSDEN et du rectorat. Conformément au Règlement Général sur la Protection des Données n°2016/679, vous bénéficiez d'un droit d'accès et de rectification aux informations qui vous concernent. Si vous souhaitez exercer ce droit et obtenir communication des informations vous concernant, veuillez-vous adresser à dpd@ac-montpellier.fr.

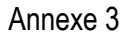

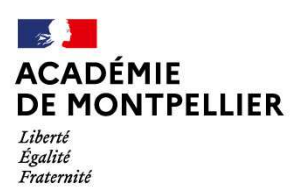

Direction des services départementaux de l'éducation nationale<br>de l'Hérault

### **FICHE DE LIAISON ENTRE CHEFS D'ÉTABLISSEMENTS D'ACCUEIL ET D'ORIGINE**

**(support utilisable dans le cas d'une poursuite d'études au sein de la voie professionnelle)**

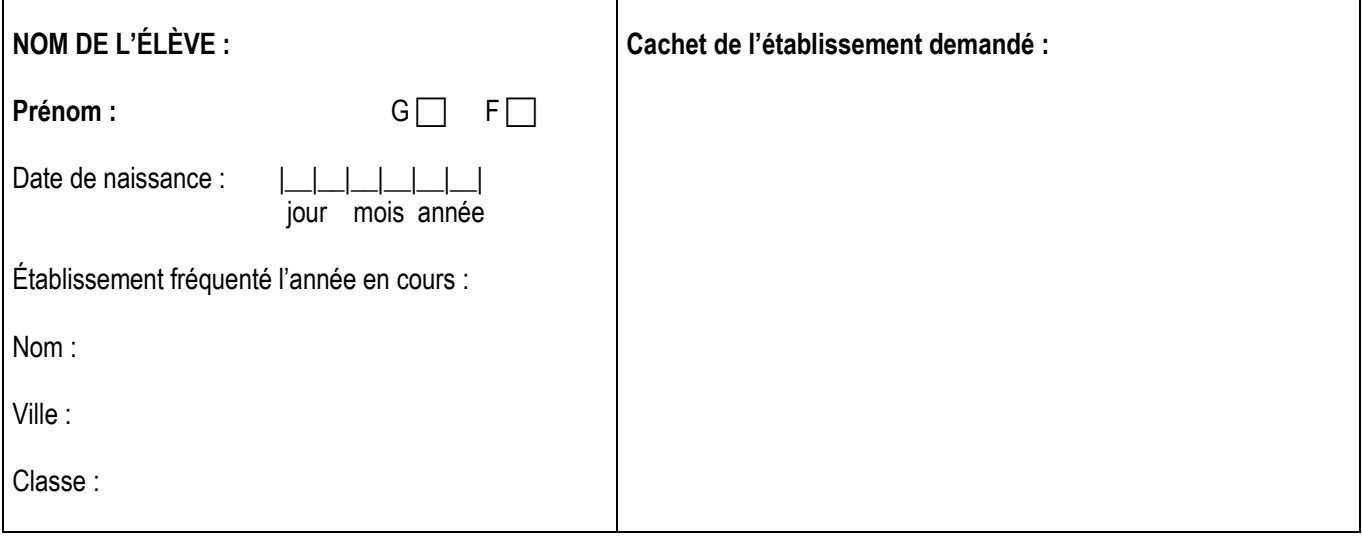

**SPÉCIALITÉ de 1ère professionnelle sur laquelle porte cet avis :**

**Appréciation portée par le chef d'établissement d'accueil pour la spécialité ci-dessus :**

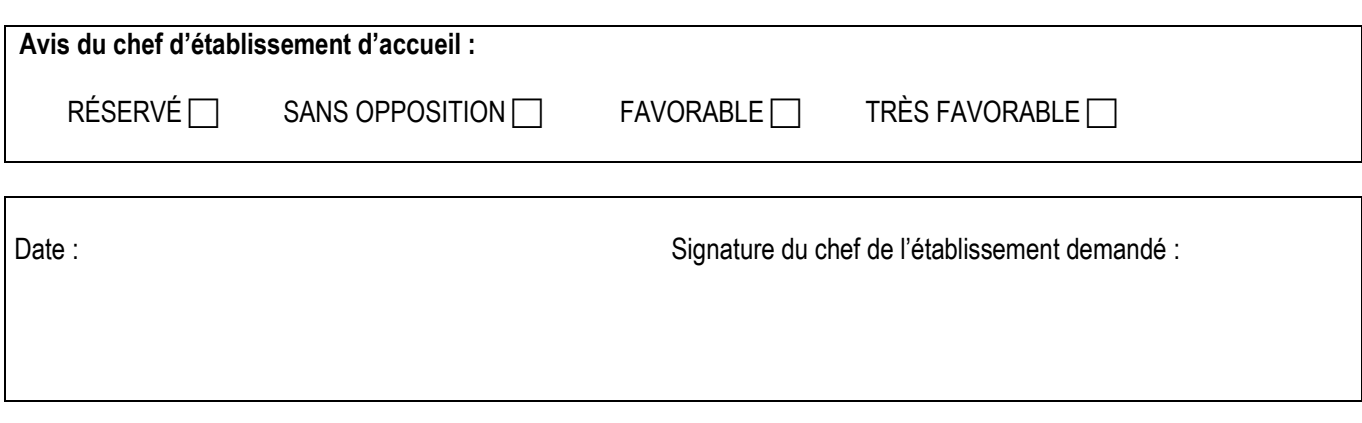

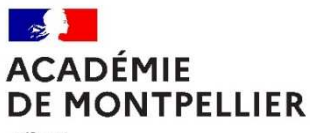

Liberté<br>Égalité<br>Fraternité

#### **DEMANDE DE PRIORITÉ MÉDICALE (à remplir par le candidat majeur ou le représentant légal)**

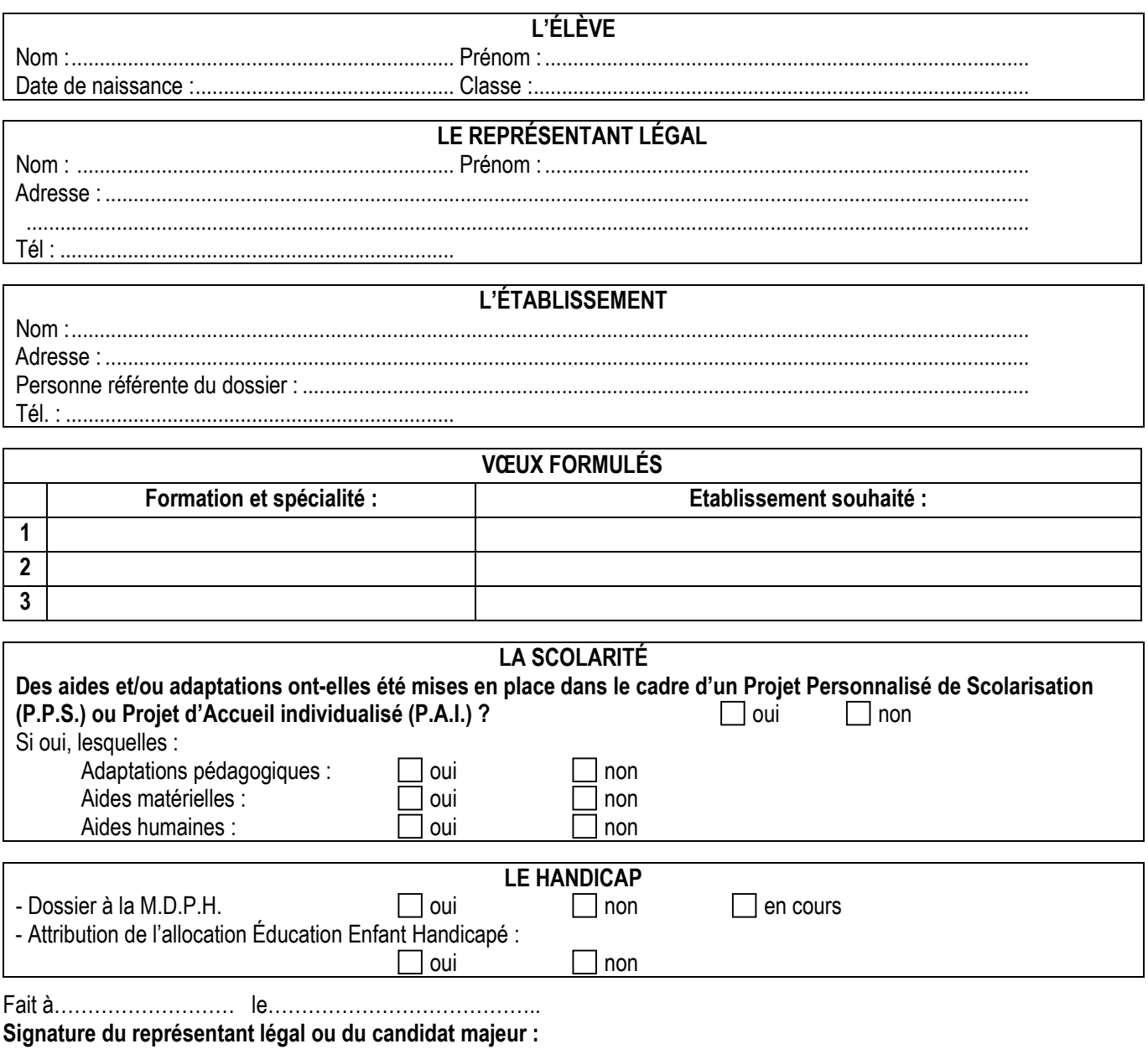

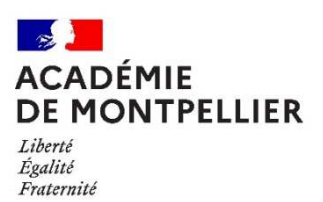

#### **Certificat médical confidentiel à compléter par le médecin traitant généraliste ou spécialiste du patient**

#### **réservé à l'usage exclusif du Médecin Conseiller Technique auprès du Directeur Académique des Services de l'Éducation Nationale**

*ce.dsden34santesocial@ac-montpellier.fr*

document soumis au secret professionnel article 226-13 du Code Pénal

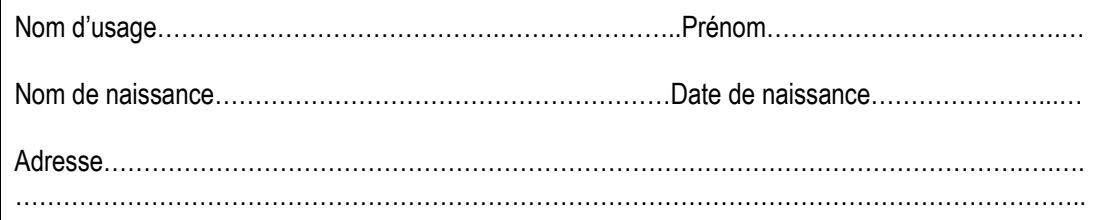

**Nature du handicap ou du trouble de santé invalidant :** 

**Retentissement fonctionnel :** 

**Contre-indications médicales absolues à certains risques professionnels :** 

#### **Traitements, prises en charges thérapeutiques :**

Nature et durée des traitements en cours (préciser les contraintes liées aux traitements, les effets secondaires) :

Lieux de soins et de prises en charge régulières :

Autre (préciser) :

**Tout autre élément utile à l'examen de la demande du patient** :

**Certificat médical établi le :**

Signature et cachet du médecin

Pièces à joindre, le cas échéant :

- Copie des notifications MDPH
- Tout document médical utile à l'examen du dossier : compte-rendu d'hospitalisations, de consultations spécialisées, résultats d'examens complémentaires, dernière prescription en cas de traitement médicamenteux …

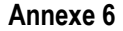

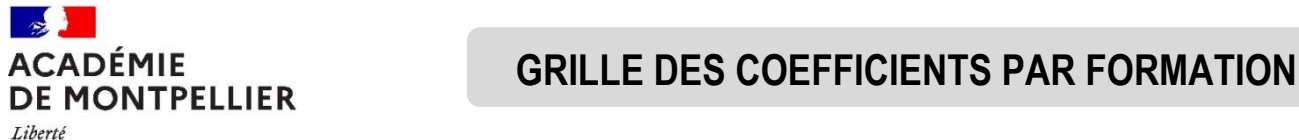

Égalité Fraternité

#### **Français Maths Histoire Géo. LV1 LV2 EPS Physique Chimie SVT Enseignement techno. et prof. Arts appliqués Formations maritimes - 1ère professionnelle** Cultures mariness and  $\overline{a}$  and  $\overline{a}$ 4 | 4 | 3 | 3 | 0 | 1 | 4 | 0 | 11 | 0 **Formations agricoles - 1ère professionnelle**Aménagements paysagerss and  $\frac{3}{3}$ 3 3 3 2 2 1 2 3 3 3 10 1 Agroéquipementt and the contract of  $\sim$  1.4 4 4 3 3 0 0 0 3 3 10 0 Bio-industries de transformation (cotation agriculture) $\begin{array}{|c|c|c|c|c|}\n\hline\n\text{4}\n\end{array}$ 4 4 3 3 0 0 0 3 3 10 0 Conduite et gestion de l'entreprise agricole spé. polyculture et élevagee 4 4 3 3 0 0 3 3 10 0 Conduite et gestion de l'entreprise hippique <sup>4</sup> <sup>4</sup> <sup>3</sup> <sup>3</sup> <sup>0</sup> <sup>0</sup> <sup>3</sup> <sup>3</sup> <sup>10</sup> <sup>0</sup> Conduite et gestion de l'entreprise vitivinicolee 4 4 3 3 0 3 3 10 0 Gestion des milieux naturels et de la faunee <u>44433300333310</u>0 Laboratoire contrôle qualité<u>e e a contra de la para de la para de la para de la para de la para de la para de la para de la para de la pa</u> Productions aquacoless and  $\overline{4}$ 4 4 3 3 0 0 0 3 3 10 0 Conduite des productions horticoles 44 4 3 3 0 0 0 3 3 10 0 Services aux personnes et animation dans les territoiress and  $\begin{array}{|c|c|c|c|c|}\n\hline\n\text{A} & \text{A}\n\end{array}$ 4 4 3 3 0 0 0 3 3 10 0 Technicien conseil vente en univers jardineriee | 4 | 4 | 3 | 3 | 0 | 0 | 3 | 3 | 10 | 0 **Formations Éducation nationale - 1ère professionnelle** Accompagnement soins services à la personne  $\overline{5}$ 5 2 2 2 1 4 2 3 9 0 Aéronautique option avionique **5** 5 5 5 1 2 2 2 2 2 4 7 0 Aéronautique option structure <sup>5</sup> <sup>5</sup> <sup>1</sup> <sup>2</sup> <sup>2</sup> <sup>2</sup> <sup>2</sup> <sup>4</sup> <sup>7</sup> <sup>0</sup> Aéronautique option systèmess  $5$ 5 5 5 1 2 2 2 2 2 4 7 0 Aménagement et finition du bâtiment Animation enfance et personnes âgées45 44 1 3 1 1 2 3 10 1 s  $5$ 5 2 2 2 2 3 2 3 9 0 Artisanat et métiers d'art option communication visuelle pluri-médiaa 6 2 1 3 1 2 2 1 4 8 Artisanat et métiers d'art option marchandisage visuel **5** 5 3 1 3 1 2 2 1 4 8 Artisanat et métiers d'art option métiers de l'enseigne et de la signalétiquee 3 5 1 3 1 2 2 1 6 6 Artisanat et métiers d'art option tapisserie d'ameublementt  $\sim$  4 4 3 1 1 1 3 4 1 6 6 Assistance à la gestion des organisations et de leurs activitésS | 4 | 3 | 3 | 4 | 4 | 1 | 3 | 1 | 4 | 3 Bio-industries de transformation (cotation éducation nationale) 4 5 2 2 1 1 4 2 9 0

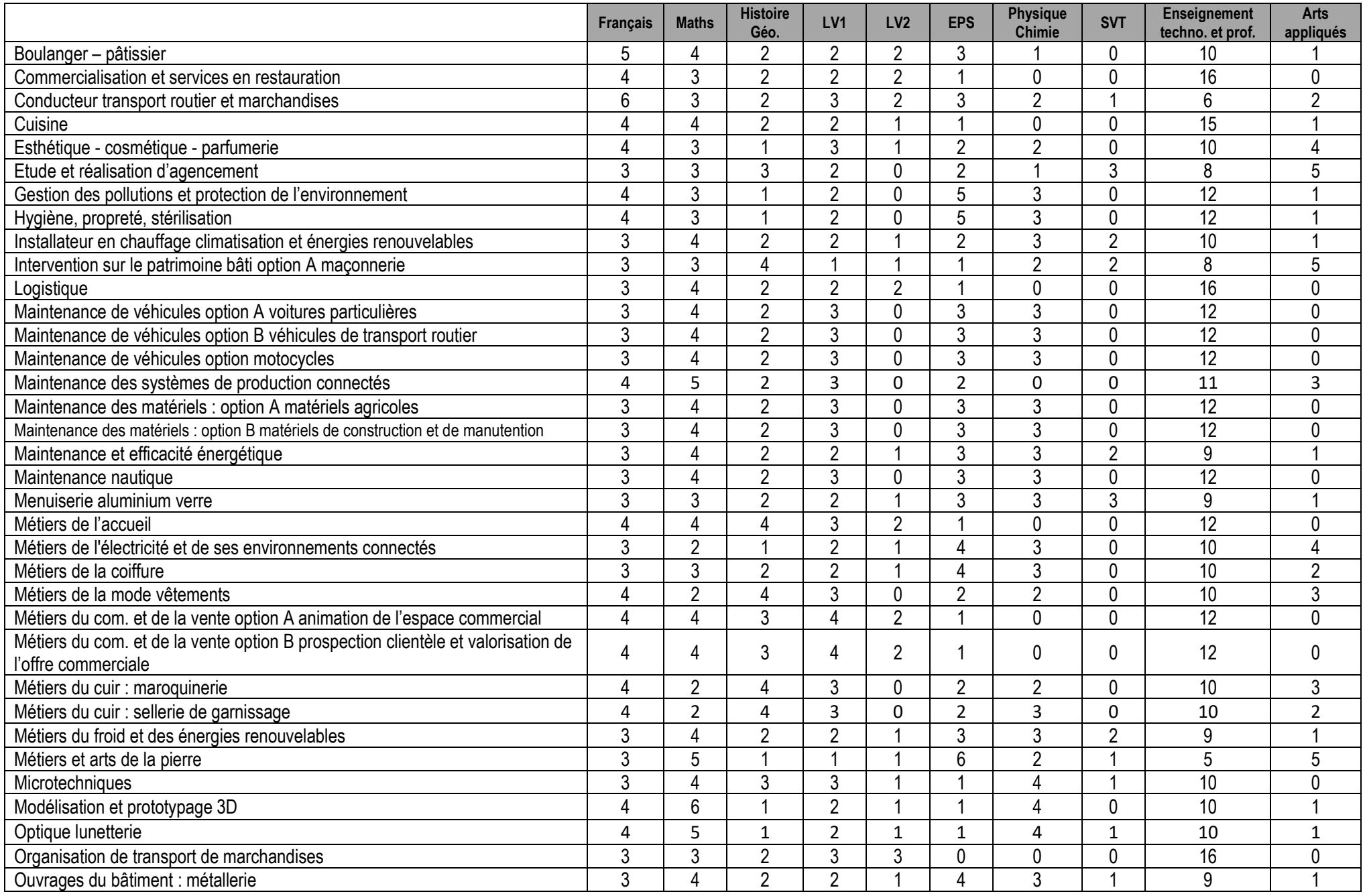

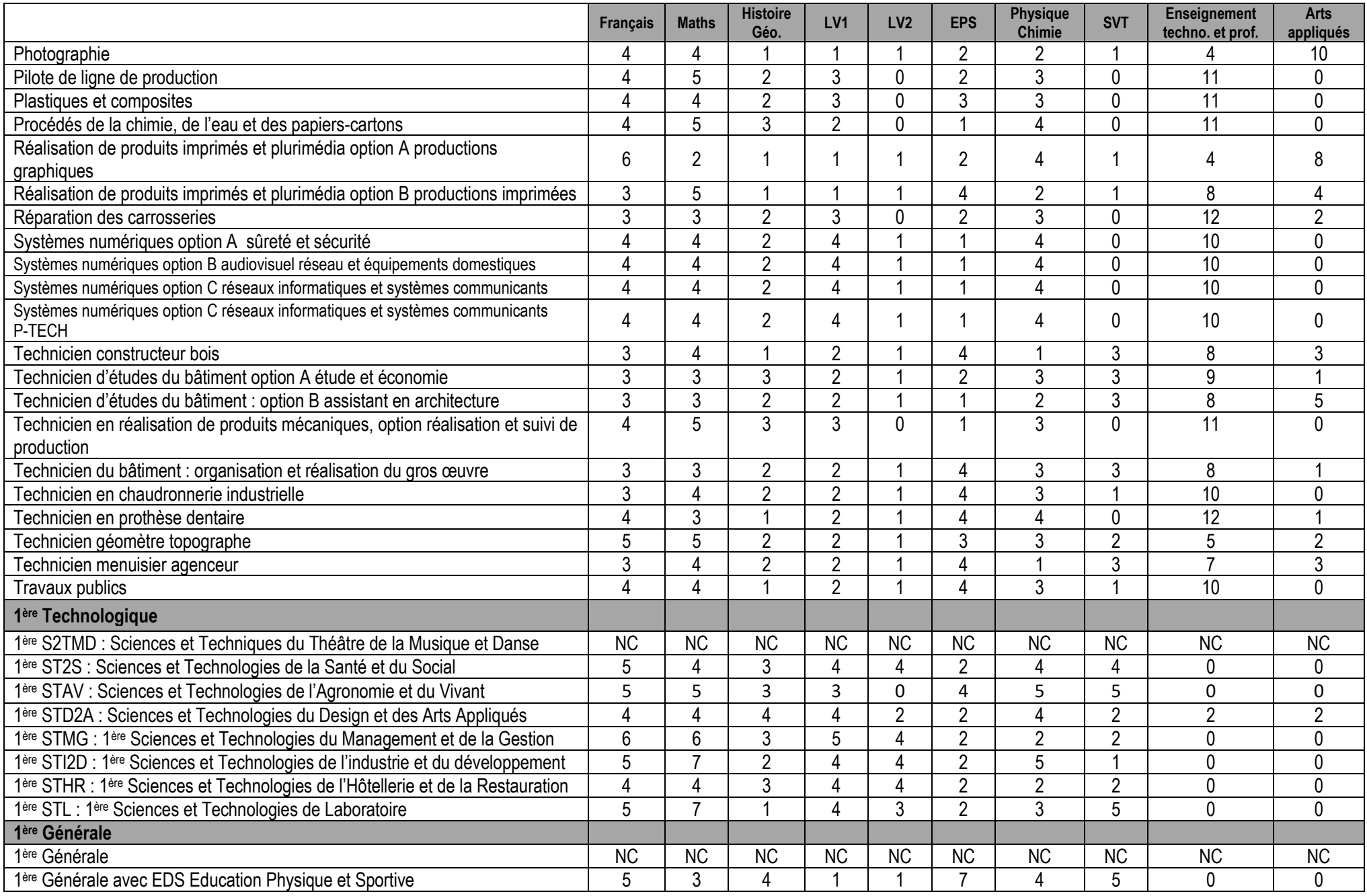

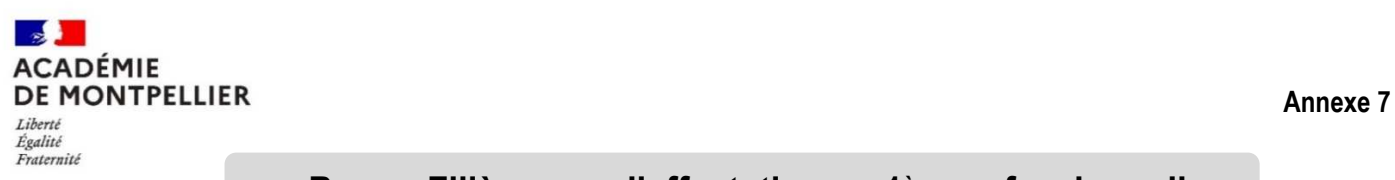

#### **Bonus Filière pour l'affectation en 1ère professionnelle**

Les bonus « filière » ont été définis par les Inspecteurs de spécialité ou par le Service Régional de la Formation et du Développement, pour les formations relevant du ministère de l'Agriculture, de l'Agroalimentaire et de la Forêt, ou par le directeur du Lycée P. Bousquet pour les formations maritimes. Ils ont une valeur comprise entre 0 et 5000 points, reflet du niveau de continuité entre la 2<sup>nde</sup> professionnelle ou le CAP préparé et le Baccalauréat Professionnel demandé.

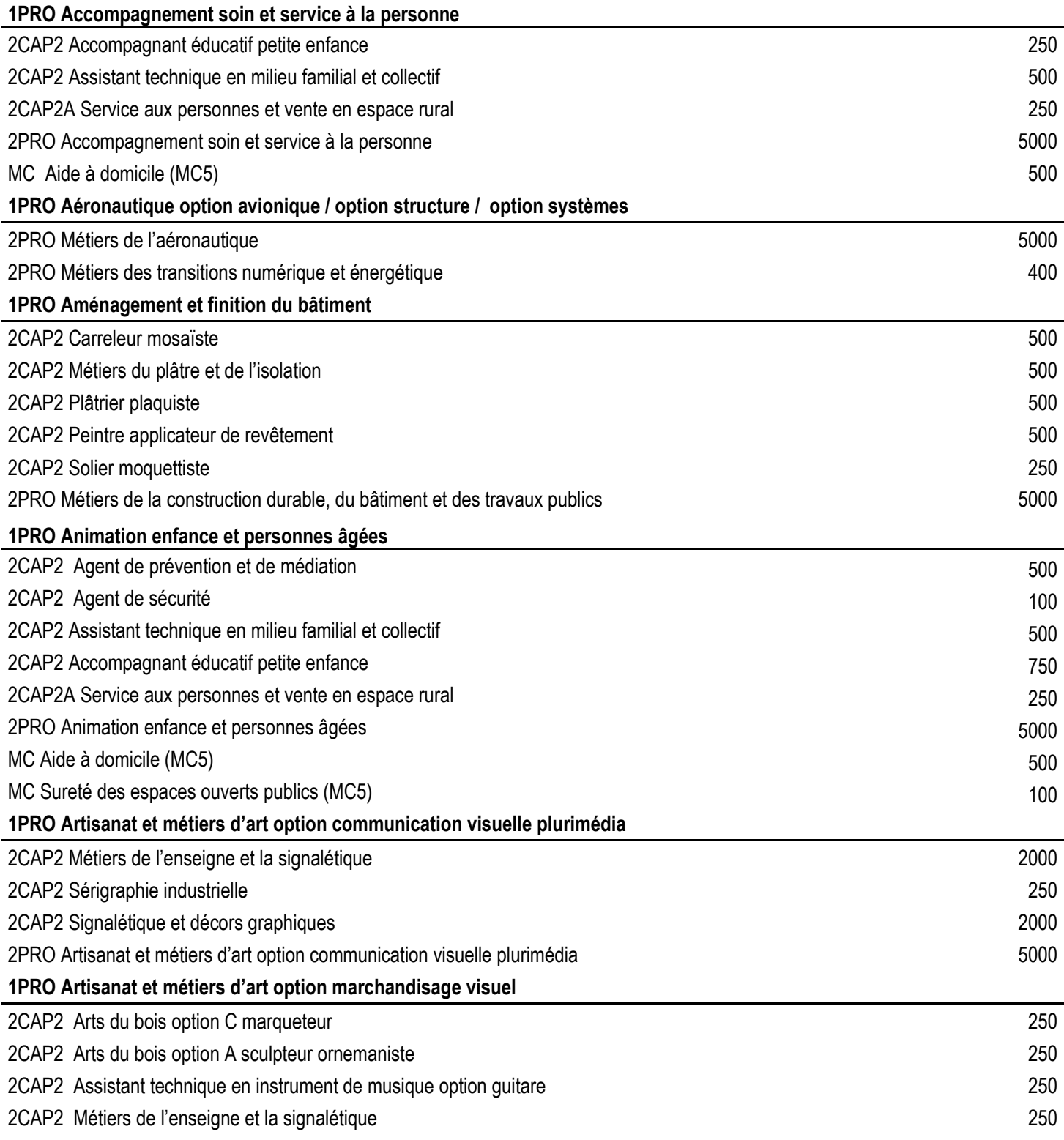

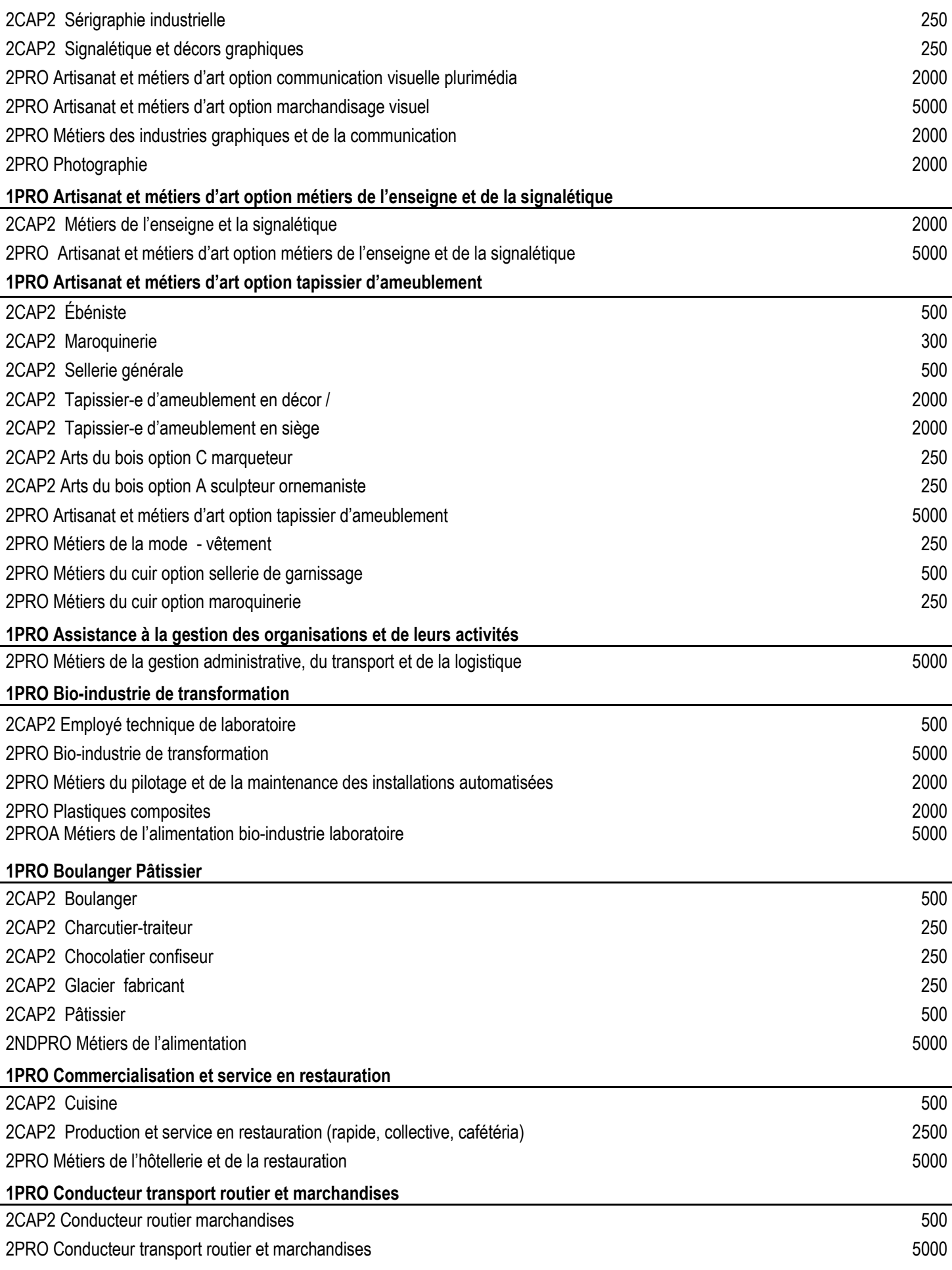

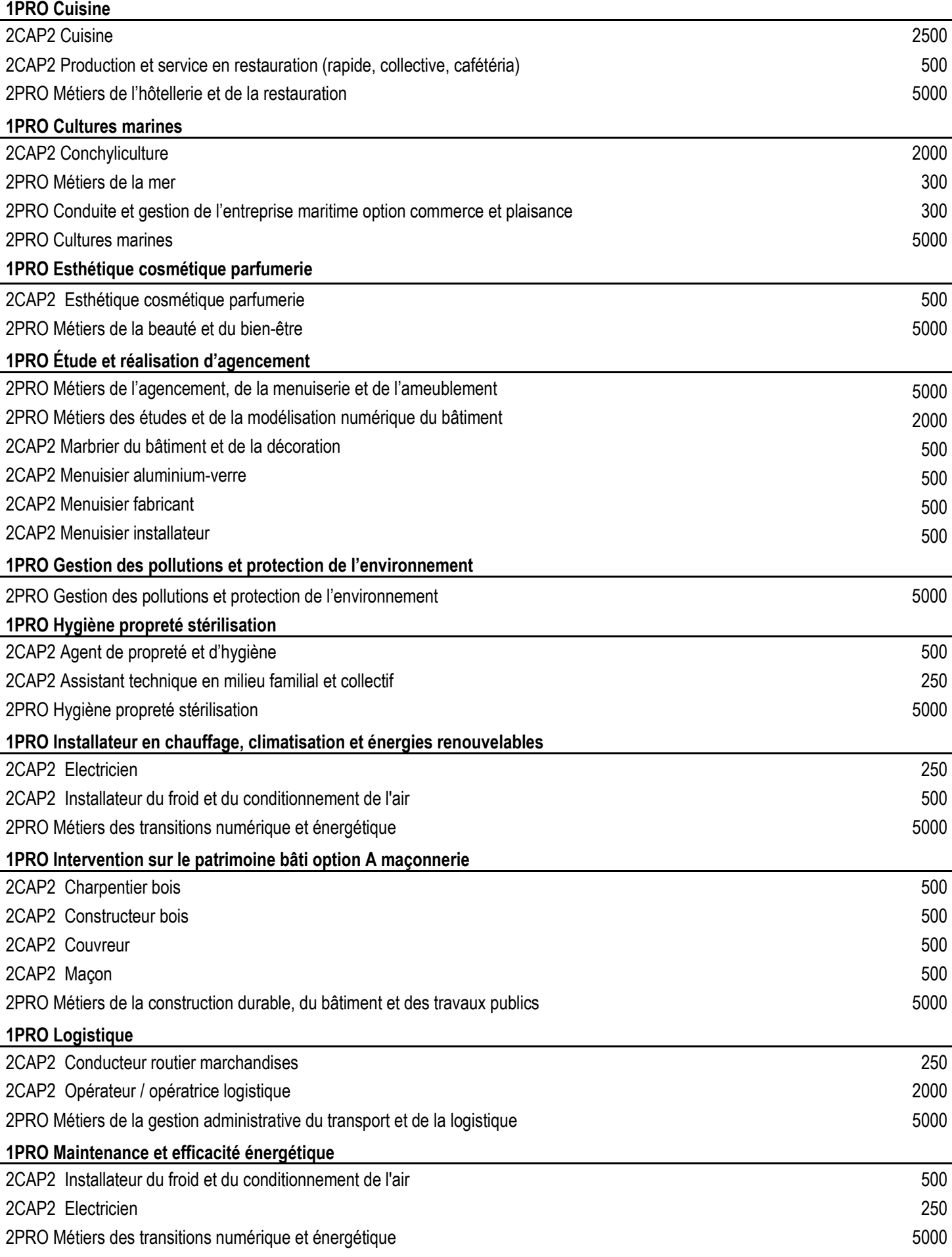

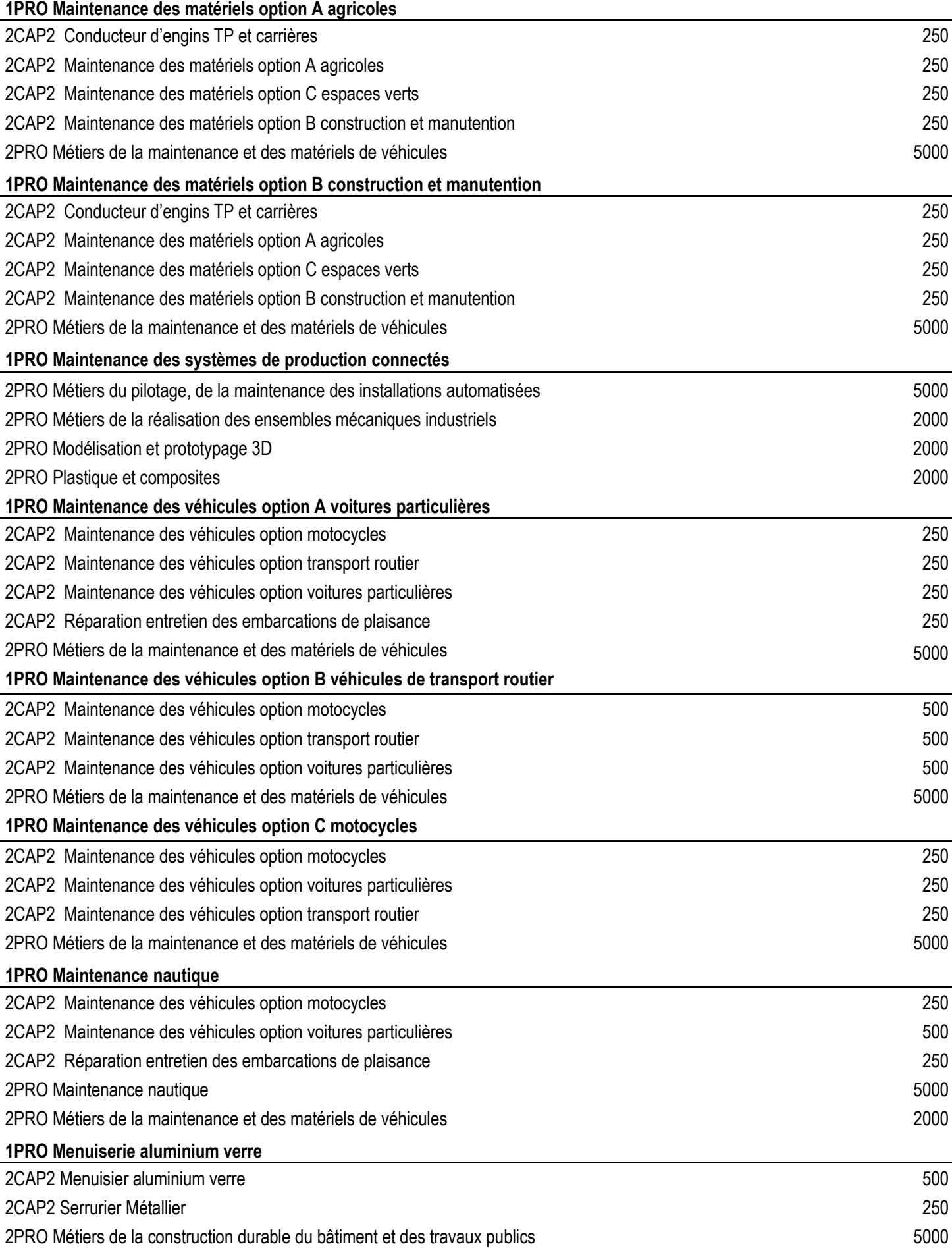

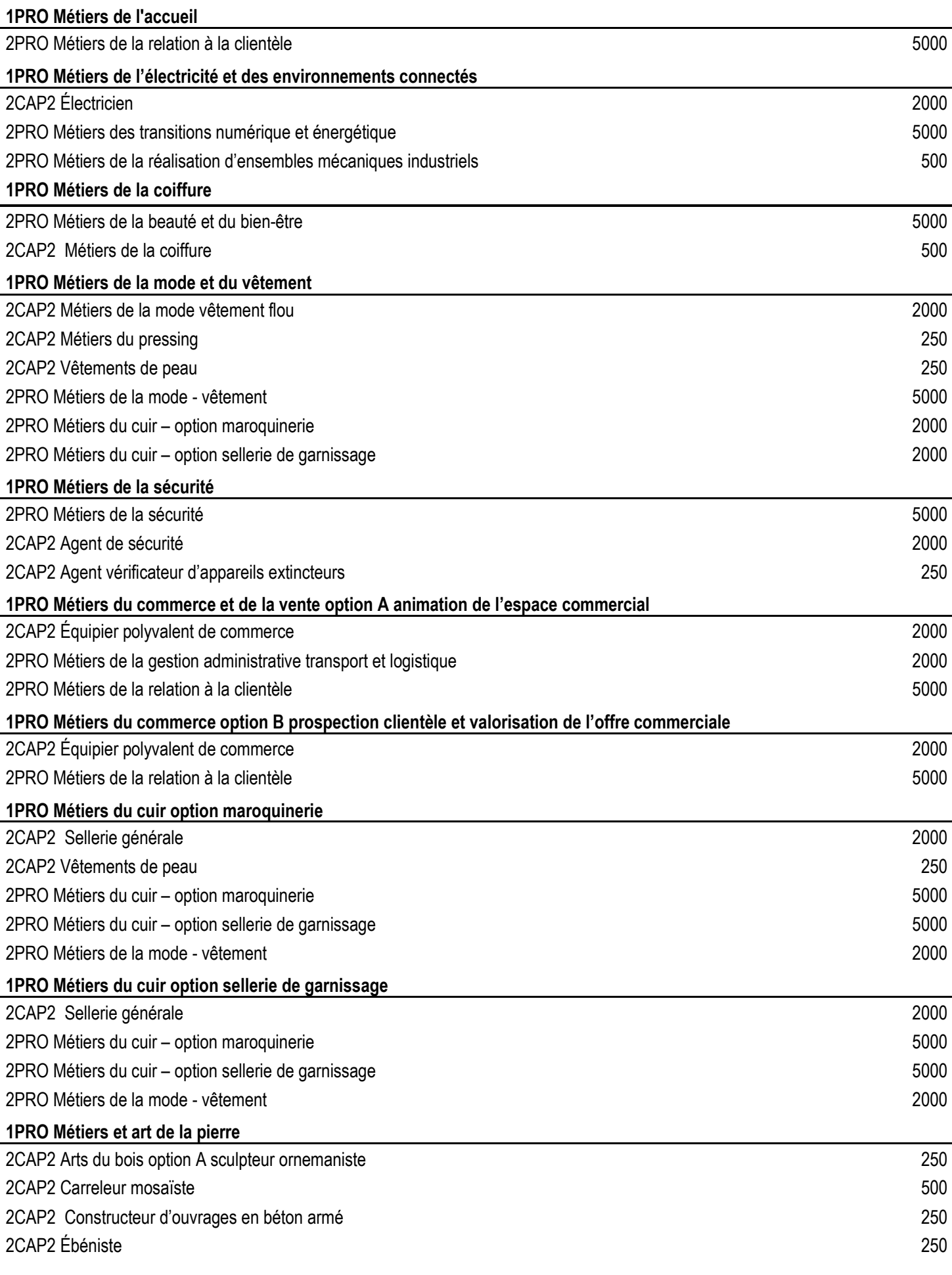

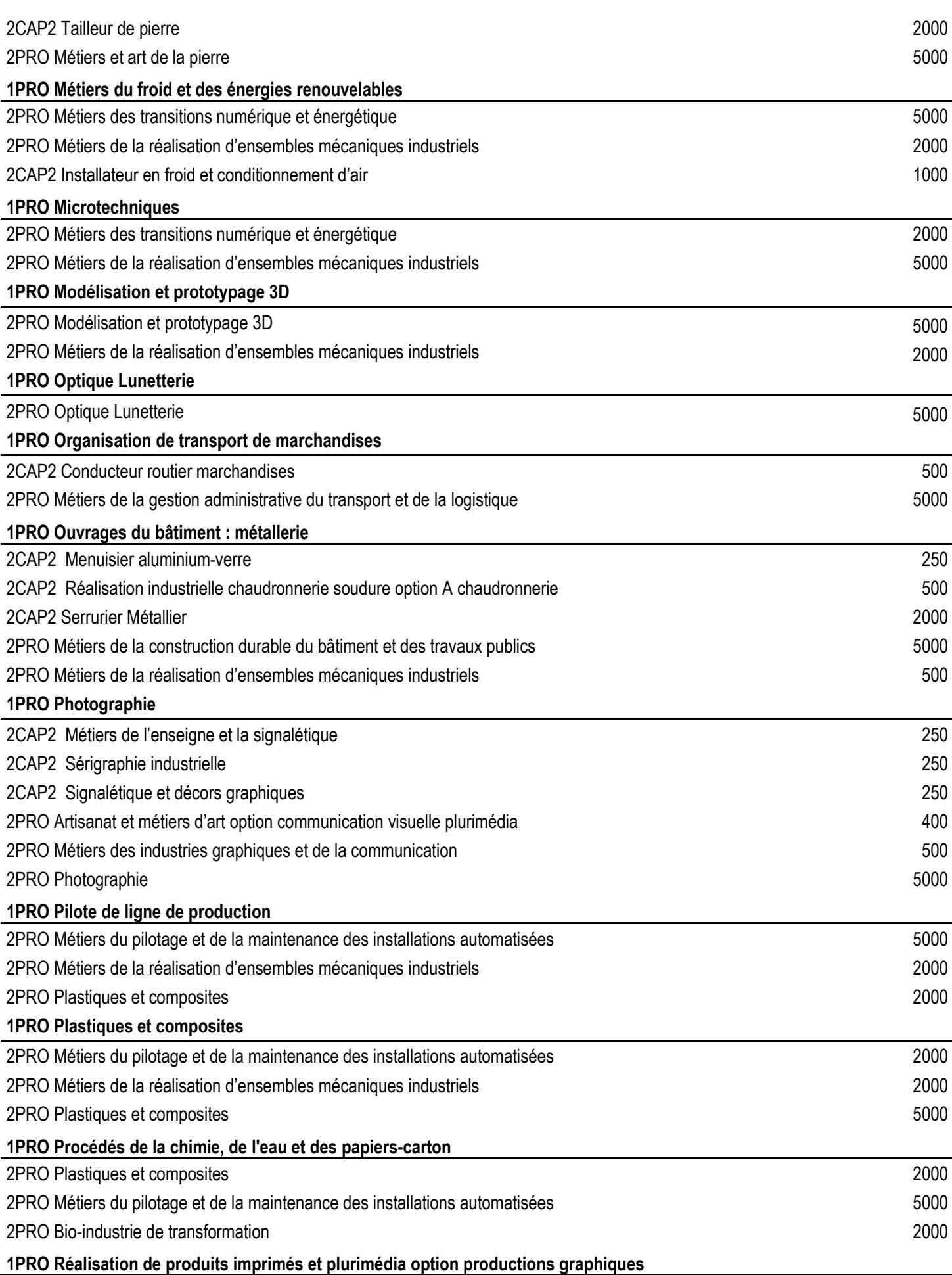

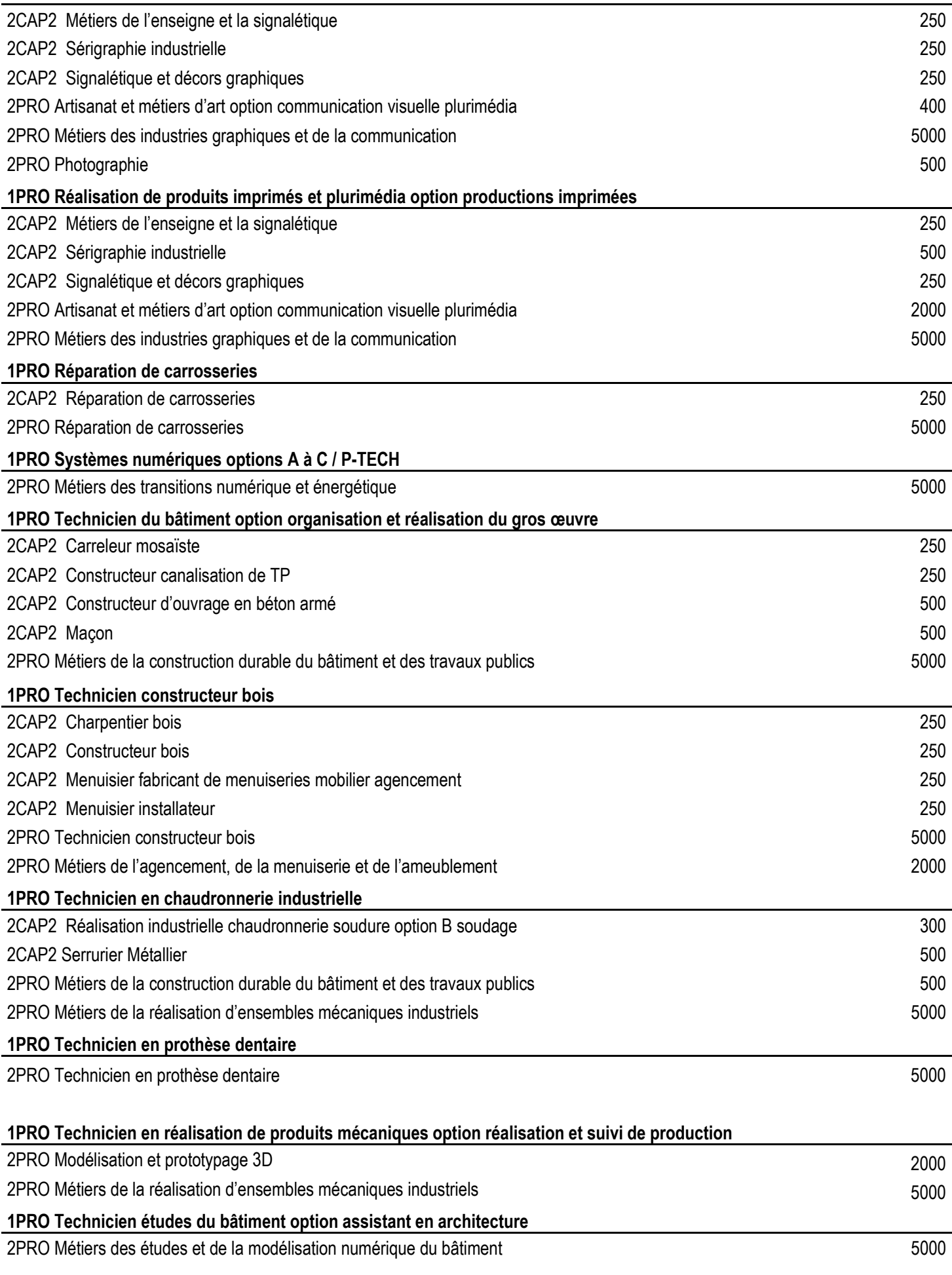

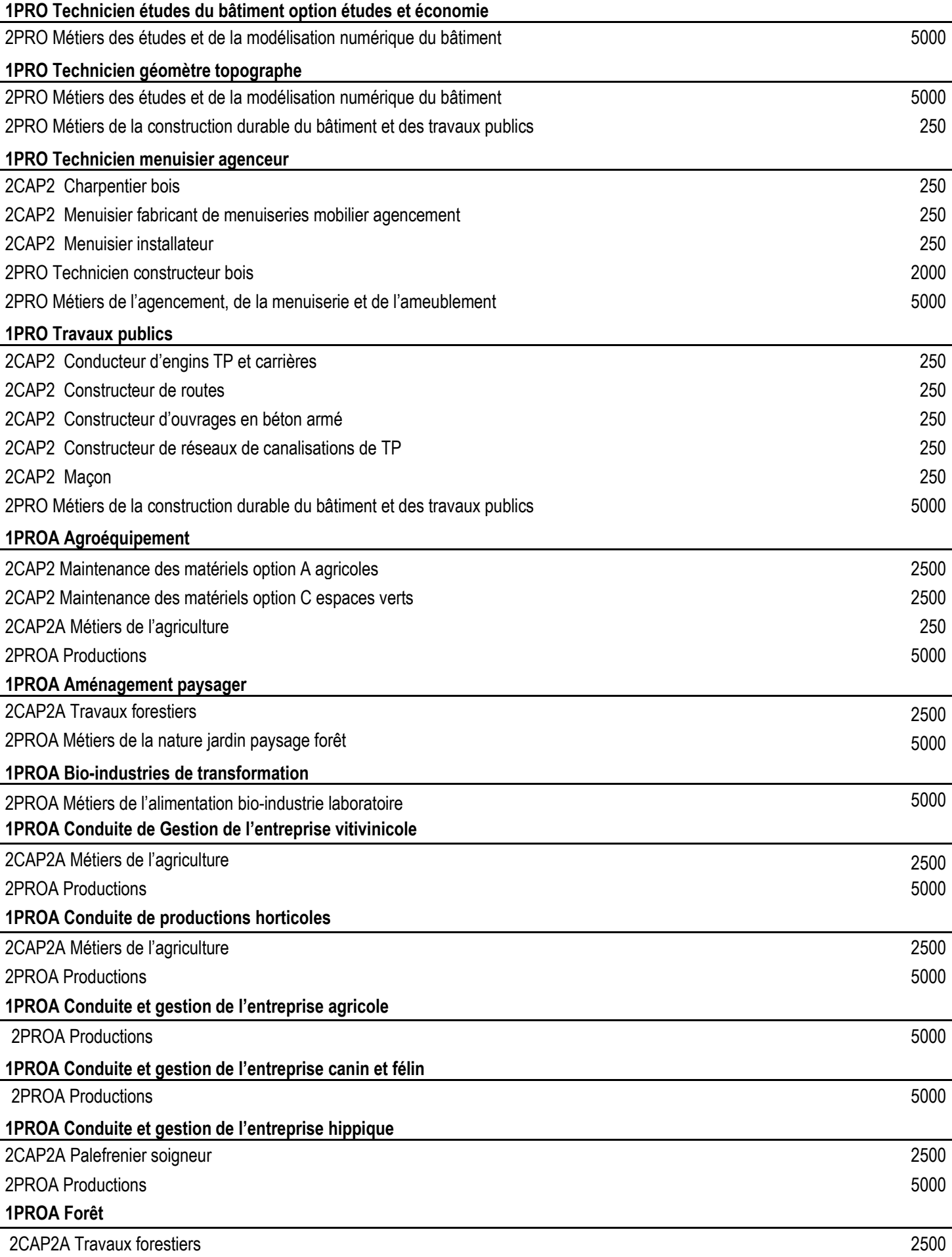

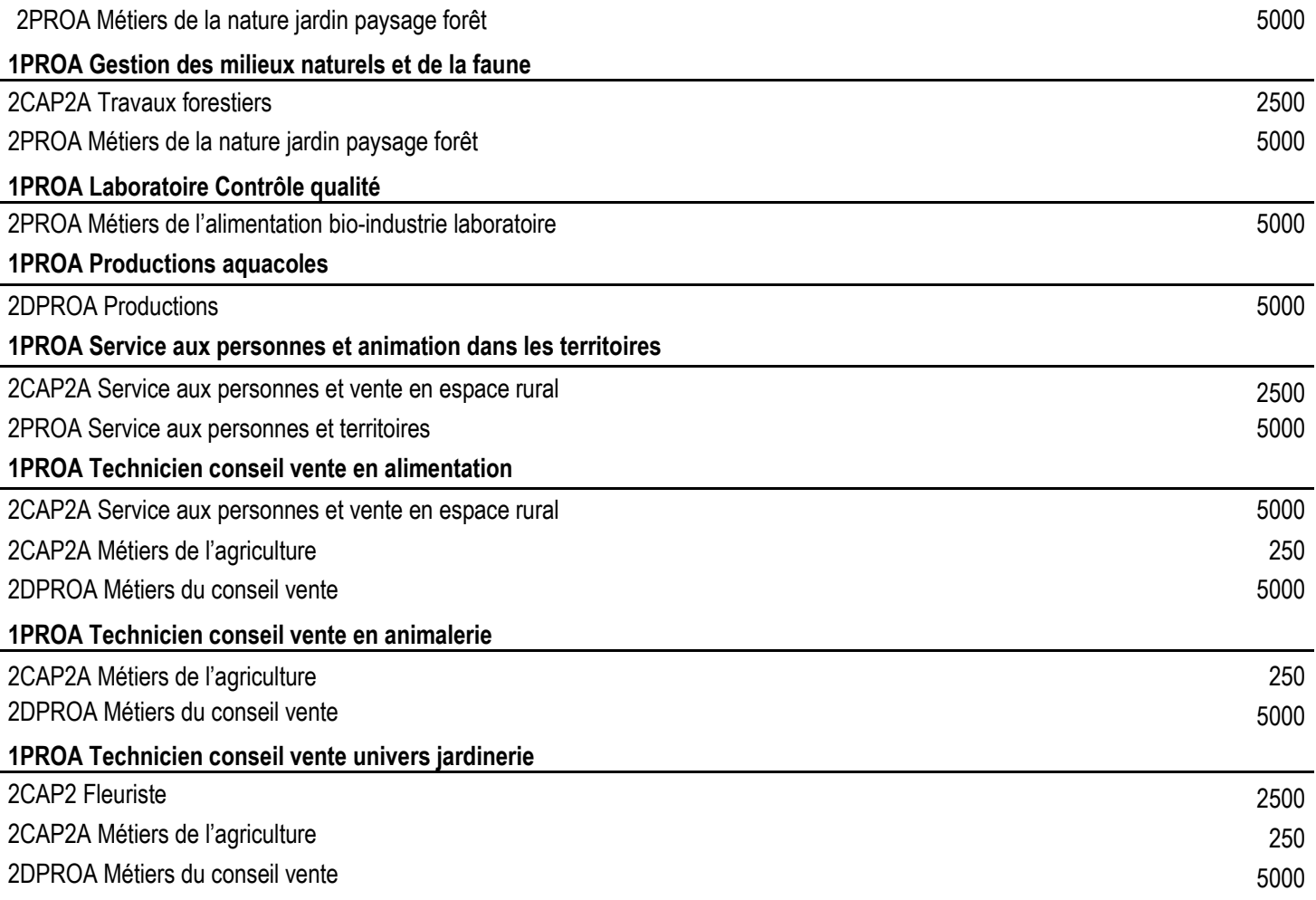

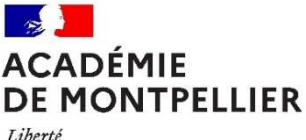

Égalité Fraternité

#### **Liste des formations et établissements conduisant à l'Unité Facultative Secteur Sportif (UFSS) sous réserve d'évolution de l'offre de formation**

- **Baccalauréat Professionnel spécialité Assistance à la Gestion des Organisations et de leurs Activités (AGORA)**  - Lycée Polyvalent Aristide Maillol, Perpignan
	- Lycée Professionnel Léon Blum, Perpignan
	- Lycée Professionnel Gaston Darboux, Nîmes
	- Lycée Polyvalent Louis Feuillade, Lunel
- **Baccalauréat Professionnel spécialité Métiers de l'accueil**  - Lycée des métiers Jean Mermoz, Béziers
- **Baccalauréat Professionnel spécialité Métiers de la sécurité**  - Lycée Polyvalent Aristide Maillol, Perpignan - Lycée Professionnel Gaston Darboux, Nîmes
- **Baccalauréat Professionnel spécialité Métiers du commerce de la vente**  - Lycée des métiers Jean Mermoz, Béziers